# **Автономная образовательная некоммерческая организация Высшего образования «Институт Бизнеса и Информационных Систем» (АОНО ВО «ИБИС»)**

Факультет Бизнеса и информационных систем

Кафедра Дизайна

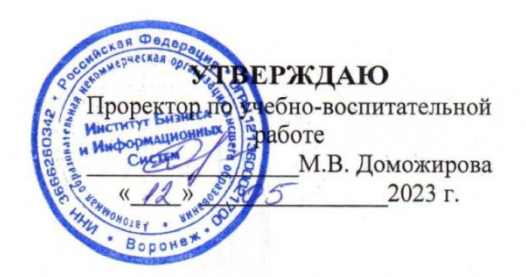

# **РАБОЧАЯ ПРОГРАММА И ОЦЕНОЧНЫЕ МАТЕРИАЛЫ**

дисциплины **Б1.В.03 Проектирование**

Уровень образования: Направление подготовки: Направленность (профиль): Форма обучения: Составитель:

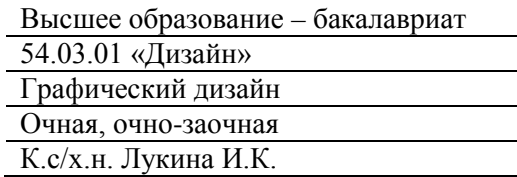

Разработчик рабочей программы дисциплины: К.с/х.н. Лукина Ирина Кимовна

Рабочая программа дисциплины рассмотрена и утверждена на заседаниях:

кафедры «Дизайна», протокол №2 от «27» апреля 2023 года.

Ученого совета АОНО «Институт Бизнеса и Информационных Систем», протокол № 3 от «11» мая 2023 года

# **ДИСЦИПЛИНА «ПРОЕКТИРОВАНИЕ»**

#### **1. Цели и задачи освоения дисциплины**

**Цель освоения дисциплины:** обучение обучающихся объемному мышлению и видению, приемам проектирования дизайна.

#### **Задачи дисциплины:**

• развивать профессиональные способности обучающихся для создания и воплощения целостных и эстетически ценных и художественно - выразительных искусственных систем;

• вырабатывать практические навыки применения профессиональных методов, принципов и средств для разрешения проблемных ситуаций;

• сформировать представления обучающихся о новизне, вносимой дизайнером в предметный мир: от новизны как индивидуального явления до дизайн - экспертизе комплексной программы; о художественно-предметной среде как объекте воздействия со стороны дизайнера; о предметнопространственных комплексах как многоуровневой системе взаимодействия; о уровнях проектирования и этапах проектного анализа и синтеза; о нормативных требованиях форм записи конструкторской документации.

# **2. Перечень планируемых результатов обучения по дисциплине, соотнесенных с планируемыми результатами освоения образовательной программы**

Достижение планируемых результатов обучения, соотнесенных с общими целями и задачами ОПОП:

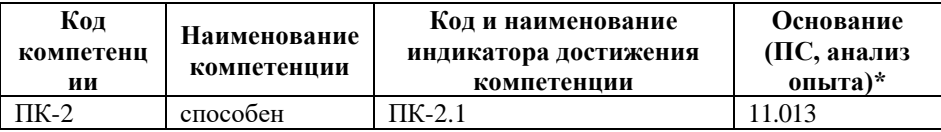

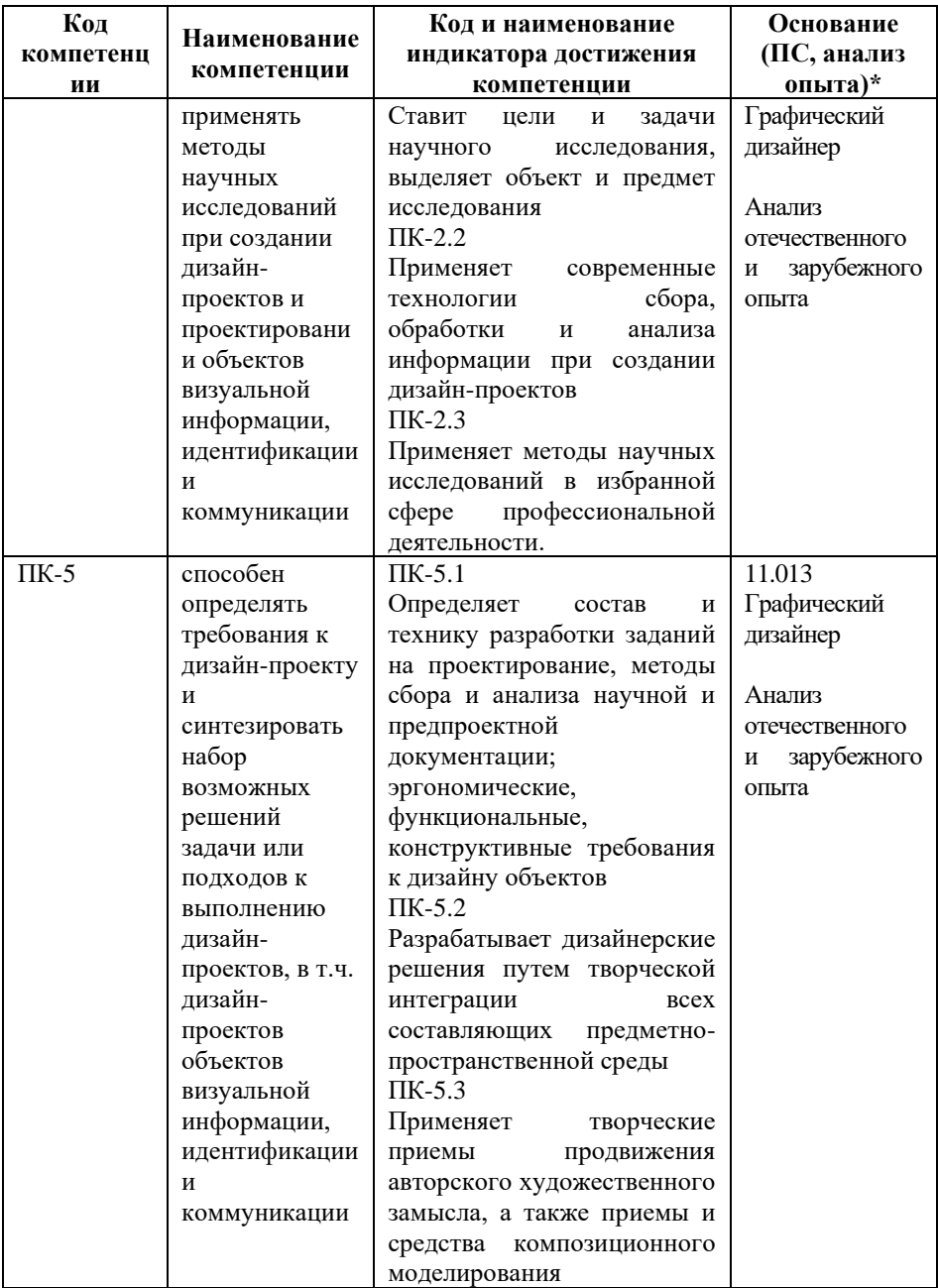

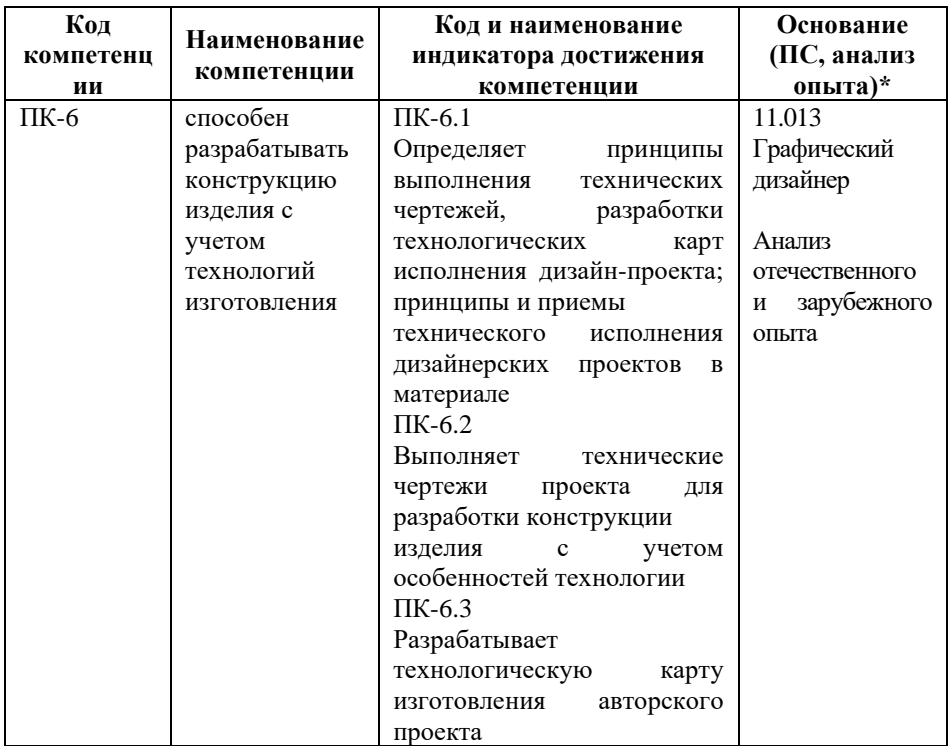

*\* - для профессиональных компетенций*

# **3. Место дисциплины в структуре образовательной программы**

Дисциплина Б1.В.03 «Проектирование» реализуется в рамках части, формируемой участниками образовательных отношений блока Б1 Дисциплины (модули) образовательной программы.

Дисциплина логически и содержательно-методически взаимосвязана с другими частями образовательной программы (дисциплинами, модулями, практиками):

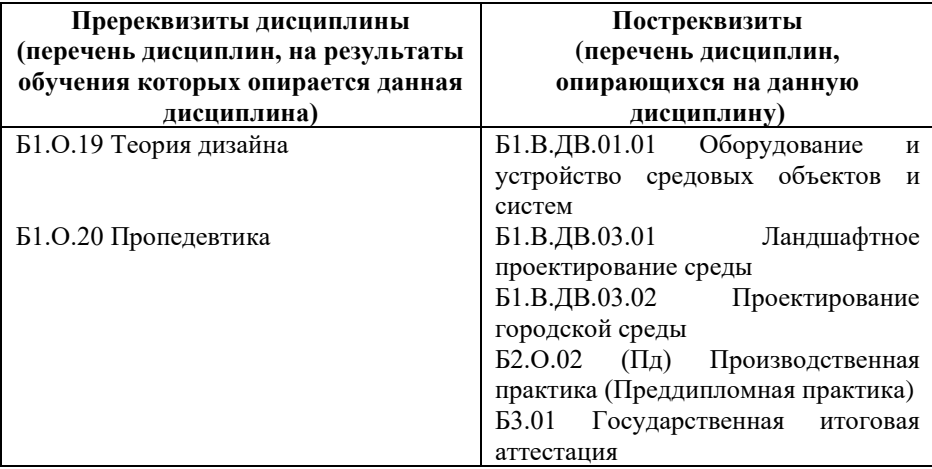

*Текущий контроль* осуществляется преподавателем в соответствии с тематическим планом изучения дисциплины.

*Формами промежуточной аттестации* по дисциплине в очной и очно-заочной формах обучения являются:

- **экзамен** в 5 семестре,

- **зачет с оценкой** в 6 семестре,

- **экзамен** в 7 семестре, проводимые в форме тестирования и курсовая работа. Тестирование включает тестовые и практические задания.

# **4. Объем дисциплины в зачетных единицах с указанием количества академических часов, выделенных на контактную работу обучающихся с преподавателем (по видам учебной работы) и на самостоятельную работу обучающихся**

*Общая трудоемкость: 12 зачетных единиц – 432 часа. Семестр изучения – 5, 6, 7.*

# **4.1. Объем и виды учебной работы для очной формы обучения**

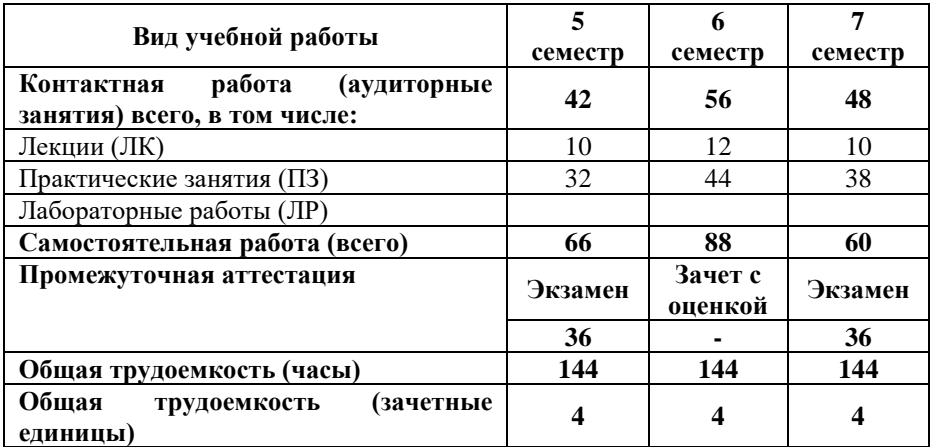

# **4.2. Объем и виды учебной работы для очно-заочной формы обучения**

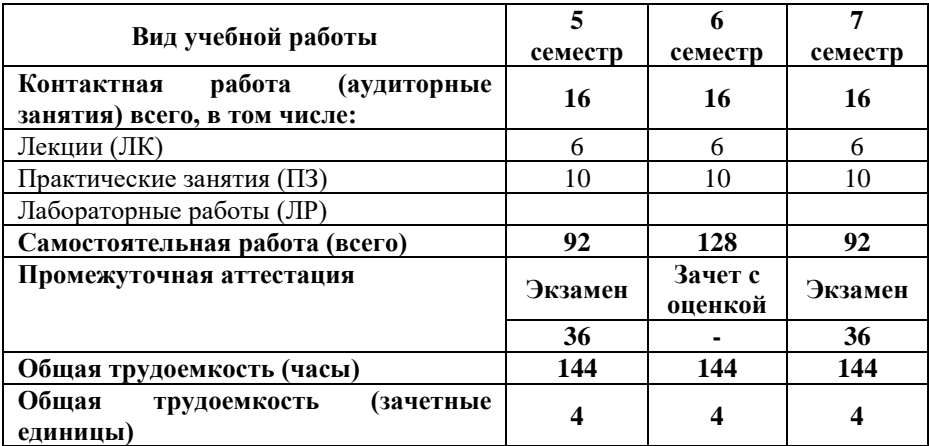

# **5. Содержание дисциплины, структурированное по темам (разделам) с указанием отведенного на них количества академических часов и виды учебных занятий**

### **5.1. Разделы дисциплины и трудоемкость по видам учебных занятий**

Очная форма обучения

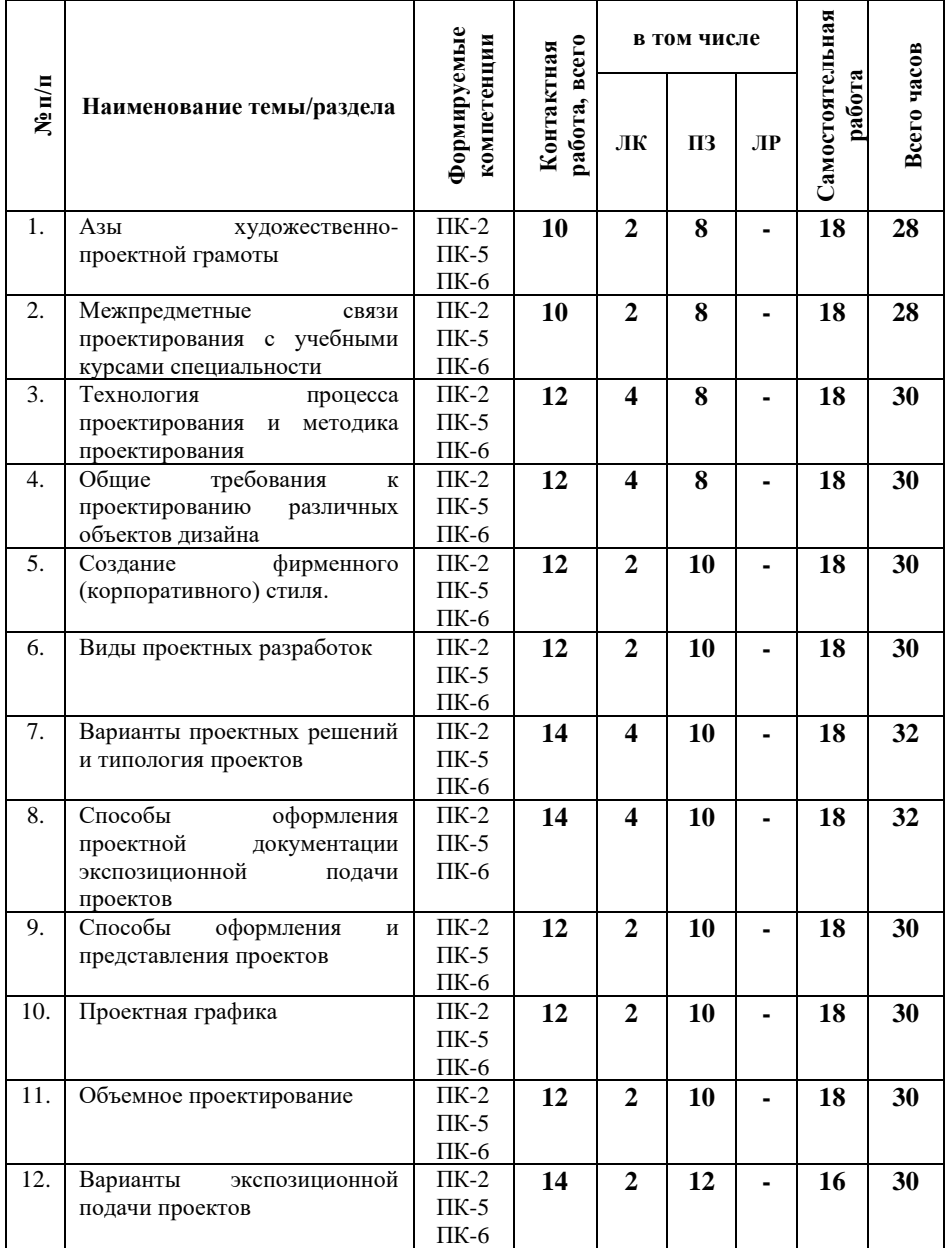

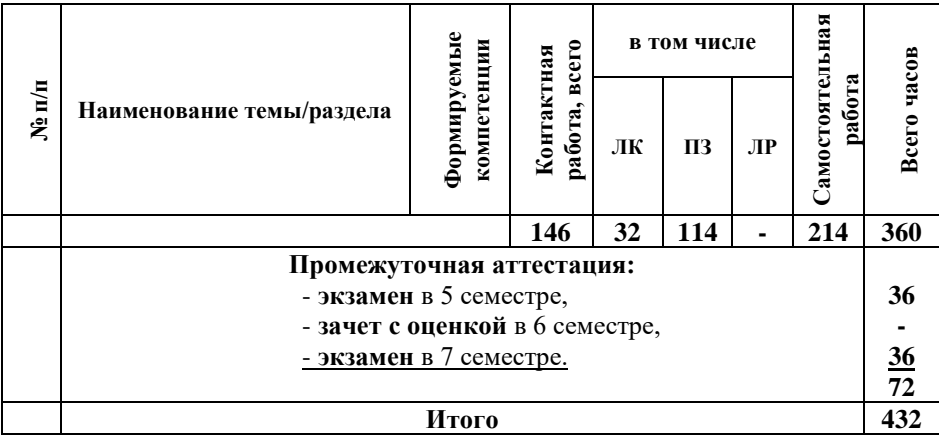

# Очно-заочная форма обучения

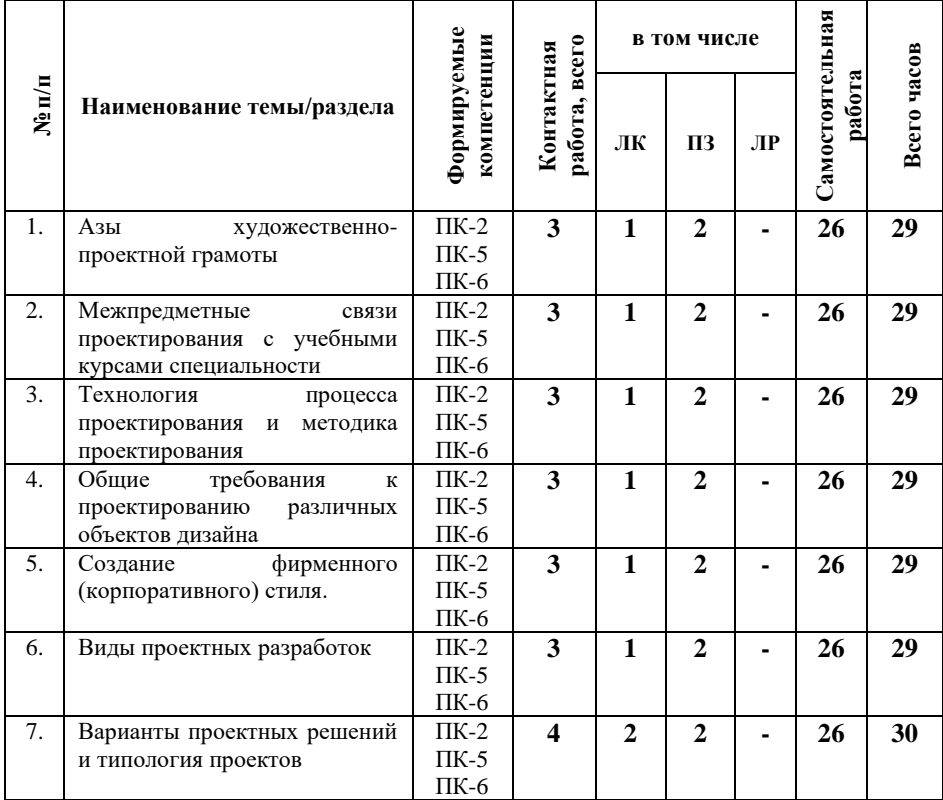

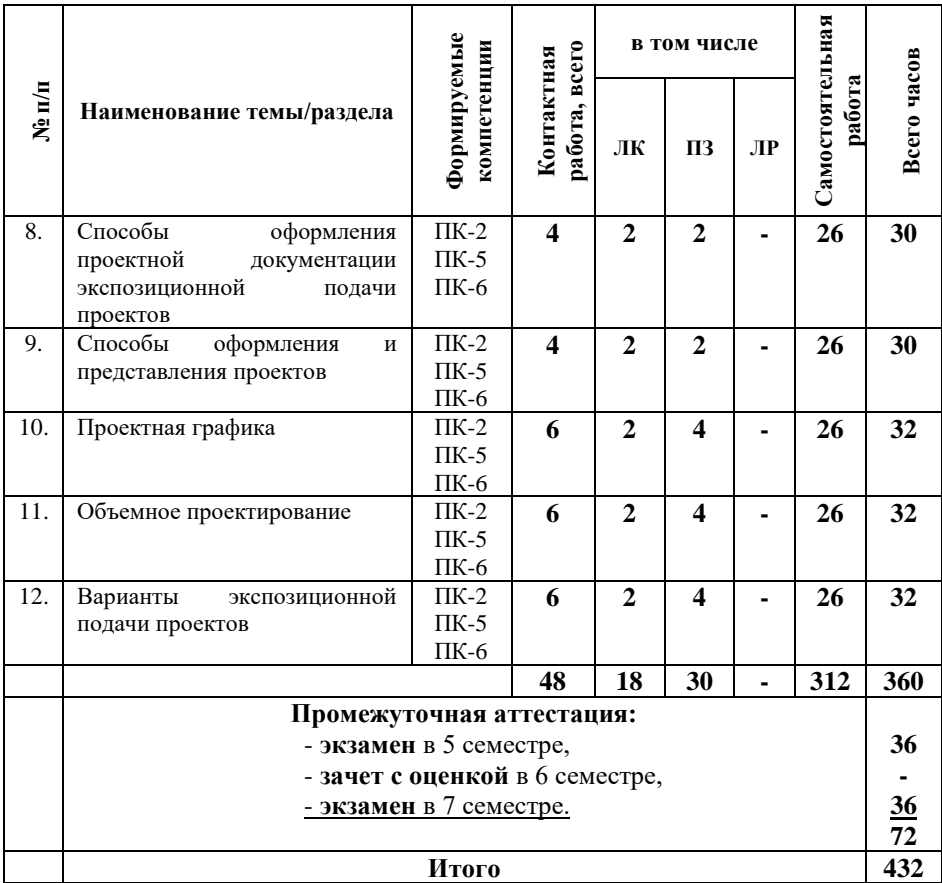

#### **5.2. Содержание дисциплины, структурированное по темам**

# **Тема 1. Азы художественно-проектной грамоты (ПК-2, ПК-5, ПК-6)**

Понятие проектирование, проект. Цель проектирования. История проектирования. Условия становления проектирования как самостоятельного вида деятельности. Проектирование и дизайн. Классификация объектов проектирования. Формообразование в проектировании. Композиция в проектировании. Первичные средства композиции: графика (точка, линия, пятно), форма. Выразительные возможности и средства графических материалов. Признаки формы: геометрический вид, величина, положение в пространстве, масса, фактура, текстура, цвет, светотень. Психология восприятия цвета. Цветовые модели RGB, CMY, CMYK, HSL. Средства гармонизации художественной формы: контраст – нюанс, метр – ритм, статика – динамика, пропорции, масштаб. Указатели масштаба в проекте. Специфические средства композиции. Основные принципы организации композиционно художественной формы: композиционное равновесие, соподчиненность, рациональность, тектоничность, образность, целостность, бионизация.

**Тема 2. Межпpедметные связи проектирования с учебными курсами специальности. (ПК-2, ПК-5, ПК-6)**

Место учебной дисциплины проектирование в профессиональной подготовке студентов. Связь проектирования с предметами специальности: формообразованием, цветоведением, эргономикой, шрифтографией, инженерной графикой, бумагопластикой

**Тема 3. Технология процесса проектирования и методика проектирования. (ПК-2, ПК-5, ПК-6)**

Виды проектирования: художественно-образное, технологическое, функциональное, морфологическое. Пути создания образа. Приемы творческого воображения. Этапы проектирования: предпроектный анализ, выработка проектной концепции, проектная разработка, рабочий проект, изготовления опытного образца, его испытание и доработка, Реализация проекта, внедрение в массовое производство. Методы проектирования. Методы исследования проектных ситуаций: формулирование задач, поиск литературы, выявление визуальных несоответствий, интервьюирование потребителей, анкетный опрос, исследование поведения потребителей. Методы поиска идей: мозговая атака, ликвидация тупиковых ситуаций, морфологические карты. Методы исследования структуры

проблемы: матрица взаимодействий, сеть взаимодействий, трансформация системы, проектирование новых функций**.**

**Тема 4. Общие требования к проектированию различных объектов дизайна. (ПК-2, ПК-5, ПК-6)**

Группы требований: социальные, утилитарнофункциональные, эргономические (антропометрические, физиологические, психофизиологические, психологические, гигиенические), эстетические.

**Тема 5. Создание фирменного (корпоративного) стиля. (ПК-2, ПК-5, ПК-6)**

Понятие фирменного стиля. Основные функции фирменного стиля. Основные функции фирменного стиля. Основные элементы фирменного стиля: товарный знак, шрифтовая надпись (логотип), фирменный блок, фирменный лозунг (слоган), фирменный цвет или цвета, фирменный комплект шрифтов, корпоративный герой, постоянный коммуникант (лицо фирмы), другие фирменные константы. Основные функции у товарного знака. Основных типы товарных знаков. Основные носители элементов фирменного стиля. Этапы разработки фирменного стиля

**Тема 6. Виды проектных разработок. (ПК-2, ПК-5, ПК-6)**

Два специальных проектных языка: проектная графика и объемное проектирование. Виды проектной графики: линейная графика, одноцветное (свето-теневое) изображение, многоцветное изображение. Типы проектно-графических изображений: Объемное проектирование (макетирование). Понятие макетирование. Классификация макетов по: масштабу, объемности, материалу, в зависимости от этапа проектирования. Черновые (поисковые) и чистовые (демонстрационные) макеты.

**Тема 7. Варианты проектных решений и типология проектов. (ПК-2, ПК-5, ПК-6)**

Варианты оформления и представления проектов. Плоскостной, объемный, объемно-плоскостной вариант. Состав проекта. Графическая и текстовая часть проекта. Состав

текстовой части. Роль и назначение текста на планшете. Требования к шрифту. Виды чертежа-проекта: линейный, линейно-тональный, светотеневой (или тональный), полихромный. Технические приемы в полихромном проекте: лессировочная техника, корпусная покраска, напыление аэрографом, полиграфическая печать. Комбинированный проект. Выполнение проекта на планшетах. Два способа выполнение проекта на планшетах: ручная графика и компьютерная графика. Компоновка на планшетах.

**Тема 8. Способы оформления проектной документации и экспозиционной подачи проектов. (ПК-2, ПК-5, ПК-6)**

Понятие ГОСТ. Единая система конструкторской документации. Технические документы. Конструкторская документация. Виды конструкторских документов. Графические документы: чертеж детали, сборочный чертеж, чертеж общего вида, габаритный чертеж, монтажном чертеж, чертеж-схема. Текстовые документы: техническое описание, спецификация, пояснительная записка, ведомости. Проектно-сметная документация. Основные виды проектной документации: генеральный план, общие чертежи, чертежи деталей, паспорт проекта, пояснительная записка, расчеты.

**Тема 9. Способы оформления и представления проектов. (ПК-2, ПК-5, ПК-6)**

Выбор способа оформления проекта в зависимости от пространственной характеристики проекта. Состав графической части проекта: чертежи, схемы, сечения, разрезы, наглядные изображения. Состав текстовой части. Размещение текстовой части на планшете. Стилистическое единство графической и текстовой составляющей проекта.

#### **Тема 10. Проектная графика. (ПК-2, ПК-5, ПК-6)**

Основные средства выражения проектного замысла. Виды проектной графики. Набросок, кроки, поисковые эскизы, чистовой эскиз, демонстрационный (технический) рисунок, чертежи общего вида. Художественно-образное проектирование.

Технологическое проектирование. Выбор вида проектирования в зависимости от поставленной цели и назначения проекта.

**Тема 11. Объемное проектирование. (ПК-2, ПК-5, ПК-6)**

Роль макетирования в проекте. Материалы и инструменты для макетирования. Пластика поверхности. Макетирование из плоского листа бумаги. Макетные приемы пластического и пространственного решения. Приемы выполнения шрифтовой композиции. Порядок выполнения макета. Формирование объемных форм. Развертки.

**Тема 12. Варианты экспозиционной подачи проектов. (ПК-2, ПК-5, ПК-6)**

Общая характеристика выставок. Элементы конструкций для выставок. Виды экспозиций. Выбор вида экспозиционной подачи в зависимости от особенностей проектируемого объекта и вида проекта. Оформление иллюстративного материала.

# **5.3. План проведения практических занятий по темам (разделам) изучаемой дисциплины с заданиями для обучающихся по подготовке к ним**

# **Тема № 1. Определение понятий: «проектирование», «проект». (ПК-2, ПК-5, ПК-6)**

*Вопросы для самопроверки по теме*:

1. Графический дизайн.

- 2. Сфера применения.
- 3. Полиграфическая база: рамки и возможности.

4. Проект как совокупность различных видов деятельности.

5. Классификация объектов графического дизайна.

*Задания для самостоятельной работы обучающихся*

1. Подготовить эссе на тему «Социальные функции графического дизайна».

### **Тема № 2. Методики и сценарии проектной работы. (ПК-2, ПК-5, ПК-6)**

*Вопросы для самопроверки по теме*:

- 1. Эскиз.
- 2. Фиксирование вариантов.
- 3. Этапное планирование работы.
- 4. Вербальная формула проекта.
- 5. Стимулирование творческого поиска силой слова.
- 6. Фактор времени.
- 7. Итог работы завершенный проект.
- 8. Планирование.

*Задания для самостоятельной работы обучающихся*

1. Подготовить эссе на тему «Варианты названия проектов».

# **Тема № 3. Предпроектные исследования в графическом дизайне. (ПК-2, ПК-5, ПК-6)**

*Вопросы для самопроверки по теме*:

1. Основы коммуникативной ценности проектов графического дизайна.

2. Понятие целевой аудитории.

3. Методы сбора информации о визуальной среде и визуальных предпочтениях ЦА.

4. Понятие «потребности ЦА».

*5.* Международный опыт работы с ЦА в области дизайна и визуальных коммуникаций.

*Задания для самостоятельной работы обучающихся*

1. Подготовить эссе на тему «Коммуникативная ценность в графическом дизайне».

# **Тема № 4. Виды художественной деятельности как составляющей части проекта. (ПК-2, ПК-5, ПК-6)***Вопросы для самопроверки по теме*:

1. Живопись. Живопись как часть проекта.

2. Графика. Виды графики, техники графики. Графика в книге, плакате.

3. Типографика.

4. Шрифтовая композиция как самостоятельный вид проектирования в графическом дизайне.

5. Пластика. Скульптура. Фотография.

6. Структура сложных проектов — синтез. Современные принципы.

7. Современные тенденции в графическом дизайне.

8. Понятие стиля, стилистики.

9. Серия и серийность.

*Задания для самостоятельной работы обучающихся*

1. Подготовить эссе на тему «Цвет как композиционная составляющая проекта».

# **Тема № 5. Композиция как художественная основа проектирования в графическом дизайне. (ПК-2, ПК-5, ПК-6)**

*Вопросы для самопроверки по теме*:

- 1. Композиционные решения в графическом дизайне.
- 2. Вертикаль и горизонталь.
- 3. Восприятие формы на плоскости.
- 4. Равновесие: статика и динамика.
- 5. Центр композиции.
- 6. Ритм, метр, размер и масштаб.
- 7. Плоскость и пространство.

# **Тема № 6. Плакат. Средства плаката. Специфика языка и особенности восприятия. (ПК-2, ПК-5, ПК-6)**

*Вопросы для самопроверки по теме*:

1. Формат и композиция плаката.

2. Поиск темы плаката в рамках предложенной тематики.

3. Эскизы с поиском темы, композиции, цветового решения.

4. Цифровые технологии графического дизайна на примере одностраничного документа.

- 5. Программы для графического дизайна.
- 6. Сравнение параметров.
- 7. Выбор варианта эскиза для дальнейшей разработки.

# **Тема № 7. Пространство книги, буклета как объекты дизайна. (ПК-2, ПК-5, ПК-6)**

*Вопросы для самопроверки по теме*:

- 1. Художник и книга. «Книга художника».
- 2. Объемно-плоскостные приемы макетирования.

3. Место шрифта (знака) в системе проектирования печатной продукции.

4. Основные элементы книжного дизайна. Серийность. Признаки и рамки серийности.

5. Модулирование (пропорционирование) в типографике. Формат. Поля.

6. Система восприятия разворотов и временной характер воздействия на читателя-

«зрителя».

7. Цифровые технологии. Верстка и ее структурная роль в проектировании.

# **Тема № 8. Иллюстрация в книге. (ПК-2, ПК-5, ПК-6)**

*Вопросы для самопроверки по теме*:

1. Виды иллюстрации.

2. Краткая история книжной иллюстрации.

3. Технические возможности полиграфии в искусстве книги.

4. Жанры книги. Макет книги.

5. Принципы книжного макетирования. Оригиналмакет.

6. Художественная литература. Сюжет в книге. Прочтение авторского текста.

7. Ассоциативное решение. Цифровые технологии.

8. Цифровая графика и обработка «ручной» графики для печати. Графические программы.

# **Тема № 9. Шрифтовая графика. (ПК-2, ПК-5, ПК-6)**

*Вопросы для самопроверки по теме*:

- 1. Структура и иерархическая соподчиненность.
- 2. Способы выделения в тексте.
- 3. Заголовок. Цифровые технологии.
- 3. Плоскость и глубина. Фактура слова.
- 4. Шрифтовой плакат.
- 5. Журнальный макет.

6. Рекламные модули, полосы. Буклет с экспрессивным шрифтовым решением.

# **Тема № 10. Переплет, обложка, суперобложка, футляр. (ПК-2, ПК-5, ПК-6)**

*Вопросы для самопроверки по теме*:

- 1. Марка, логотип, товарный знак.
- 2. Графика и простота знака.
- 3. Переплетные материалы.
- 4. Фактура как средство композиции.
- 5. Способы печати и тиснения. Цифровые технологии.
- 5. Подготовка оригиналов для типографии.
- 6. Суперобложка, различных видов.
- 7. Современные дизайнерские решения.
- 8. Футляр. Конструирование.
- 9. Упаковка как защита и структурный элемент.

# **Тема № 11. Виды рекламы и место графики в рекламе. (ПК-2, ПК-5, ПК-6)**

*Вопросы для самопроверки по теме*:

- 1. Особенности восприятия рекламы.
- 2. Шрифт и иллюстрация.
- 3. Слоган как форма программирования.
- 4. Графические и композиционные решения.

# **Тема № 12. Дизайн упаковки. (ПК-2, ПК-5, ПК-6)**

*Вопросы для самопроверки по теме*:

1. Структура упаковки. Расчет размеров.

2. Композиция нестандартных форм.

3. Основные требования к упаковке.

4. Рекламные функции упаковки.

5. Информация о товаре, производителе и законодательство о рекламе.

6. Претестинг упаковки.

# **Тема № 13. Объекты графического дизайна в едином (выставочном) пространстве (ПК-2, ПК-5, ПК-6)**

*Вопросы для самопроверки по теме*:

- 1. Композиция выставки.
- 2. Особенности восприятия зрителем.
- 3. Масштабность.
- 4. Эргономика.
- 5. Время и движение в пространстве*.*

#### **Тема № 14. Суперграфика. (ПК-2, ПК-5, ПК-6)**

*Вопросы для самопроверки по теме*:

1. Графические композиции большого масштаба в интерьере и городской среде.

2. Вазарелли.

3. Принципы оп-арта в графических проектах большого масштаба для средового дизайна замкнутых и открытых пространств.

4. Суперграфика как элемент синтеза искусств.

# *Творческое задание*

Творческое индивидуальное задание «Разработка фирменного стиля». Должны быть разработаны базовые константы фирменного стиля: фирменный знак, цвет, шрифт. На просмотре должны быть представлены три варианта фирменного знака, итоговый доработанный вариант фирменного знака в

цветном варианте. Кроме этого необходимо создать носители фирменного стиля: деловая документация, объекты сувенирной продукции, дополнительно – любые два носителя на выбор студента.

Разработка фирменного стиля должна сопровождаться пояснительной запиской, в которой студент должен представить предпроектное исследование (анализ рыночной ситуации, товара (или услуги), целевой аудитории, цель разработки фирменного стиля).

Критериями оценки выполненного индивидуального (творческого) задания являются:

*оригинальность работы* – оценивается индивидуальность творческого мышления, оригинальность используемых средств;

*качество и сложность технического исполнения*   $\Box$ *работы* – оценивается обоснованность и рациональность выбора использованных инструментов и средств

*качество художественного исполнения* – оценивается  $\Box$ художественный уровень произведения, дизайн элементов оформления, гармоничное цветовое сочетание, качество композиционного решения.

# *Пример выполнения творческого задания:*

# **Создание фирменного стиля в программе Corel DRAW**

В творческом брифе, составленном вместе с заказчиком, определены следующие обязательные элементы и их носители:

1. Константы фирменного стиля (шрифт, цвет, фирменный знак)

2. Визитная карточка

3. Бланк

4. Приглашение на открытие магазина

5. Наружный рекламный баннер в витрину магазина, наружная реклама на щит-билборд, наружный штендер.

В программе Corel DRAW мы создадим фирменный знак, визитную карточку и бланк.

#### **Создание констант фирменного стиля**

1. Воспользуемся библиотекой готовых шрифтов и выберем фирменный шрифт для нашего магазина. Это должен быть шрифт, напоминающий о направлении деятельности фирмы. Он должен быть «книжный», классический, умеренноконтрастный, скорее всего, без засечек.

Выберем гарнитуру «Franklin Gothic Book»

Аа Бб Вв Гд Дд Ее Жж Зз Ии Йй Кк Лл Мм Нн Оо Пп Рр Сс Тт Уу Фф Хх Цц Чч Шш Щщ Ъъ Ыы Ьь Ээ Юю Яя 1234567890!@#\$%^&\*()

Рис. 1. Гарнитура и начертание: Franklin Gothic Book Regular

*Аа Бб Вв Гд Дд Ее Жж Зз Ии Йй Кк Лл Мм Нн Оо Пп Рр Сс Тт Уу Фф Хх Цц Чч Шш Щщ Ъъ Ыы Ьь Ээ Юю Яя 1234567890!@#\$%^&\*()*

Рис. 2. Гарнитура и начертание: Franklin Gothic Book Italic

2. Определим фирменный цвет По требованиям заказчика и шрифт, и цвет, и фирменный знак должны символизировать богатство выбора, мудрость, новые знания, заботу о клиентах.

Мы выбрали красный цвет – символ зарождения нового, уверенности, силы, элегантный, олицетворяет энергию. Темные, теплые оттенки согревают, побуждают к действию.

Основной фирменный цвет:

Рис. 3. CMYK: 0/90/90/10 RGB: 198/62/44

Дополнительный цвет:

Рис. 4. CMYK: 40/40/0/0 RGB: 142/132/183

3. Создадим фирменный знак. Наш заказчик хотел бы видеть словесный или комбинированный знак. Ему необходимо, чтобы название магазина быстро запомнилось. Именно поэтому важно, чтобы в фирменном знаке фигурировало имя магазина.

4. Мы предложили заказчику два варианта фирменного знака. Один из которых был утвержден.

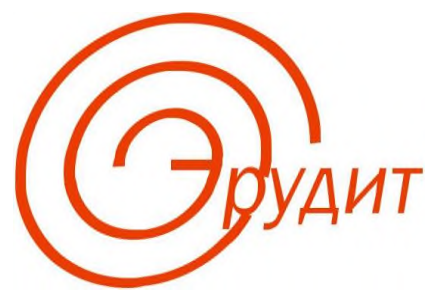

Рис. 5. Один из вариантов фирменного знака

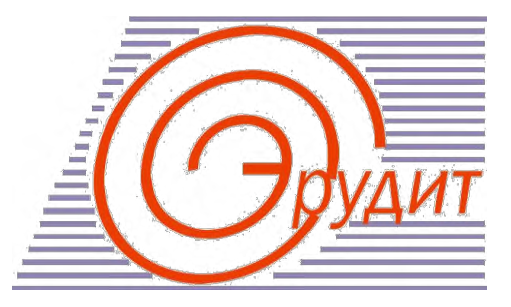

Рис. 6. Утвержденный вариант фирменного знака

5. Рассмотрим, как создавался утвержденный фирменный знак в программе Corel DRAW.

6. Загрузите программу Corel DRAW.

7. Выберите инструмент **Spiral Tool** (Спираль) и на панели атрибутов установите: *Spiral Revolutions* = 3, **Symmetrical Spiral** (Симметричная спираль). Постройте объект на листе.

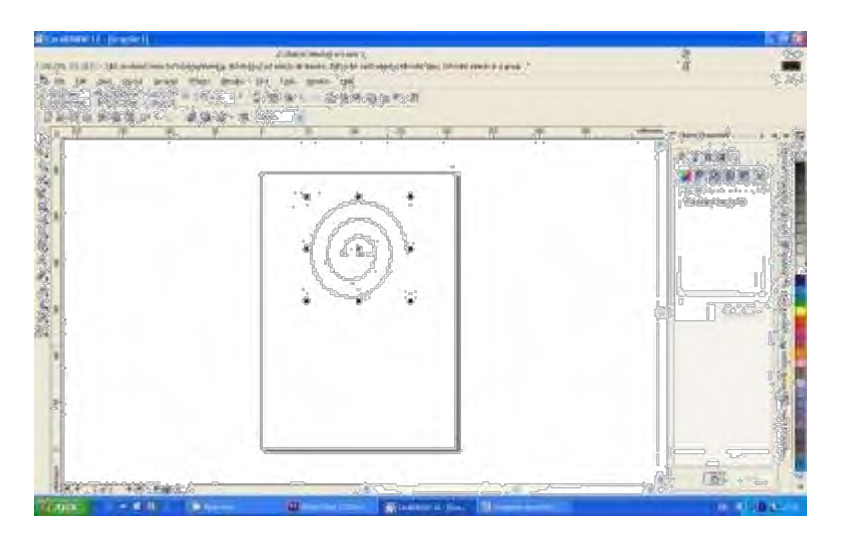

8. Выберите инструмент **Shape Tool** (Форма), выделите и удалите две точки с внутренней части спирали. И добавьте прямую линию, чтобы получить букву «Э»

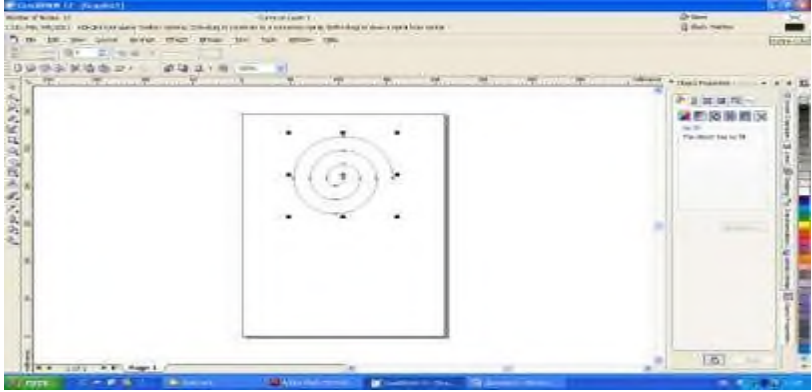

9. Теперь изменим параметры контура. Для этого откроем диалоговое окно **Outline Pen** 

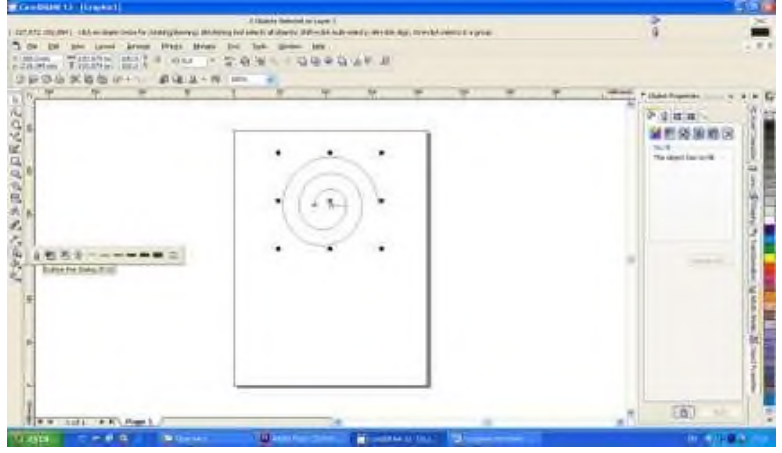

10. В открывшемся диалоговом окне выберите указанные на рисунке параметры: цвет, толщина, форму углов и отрезков, а также установите флажок «Сохранять пропорции».

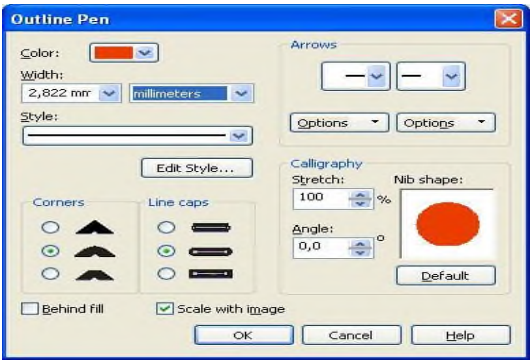

11. Наклоните и немного поверните полученный символ.

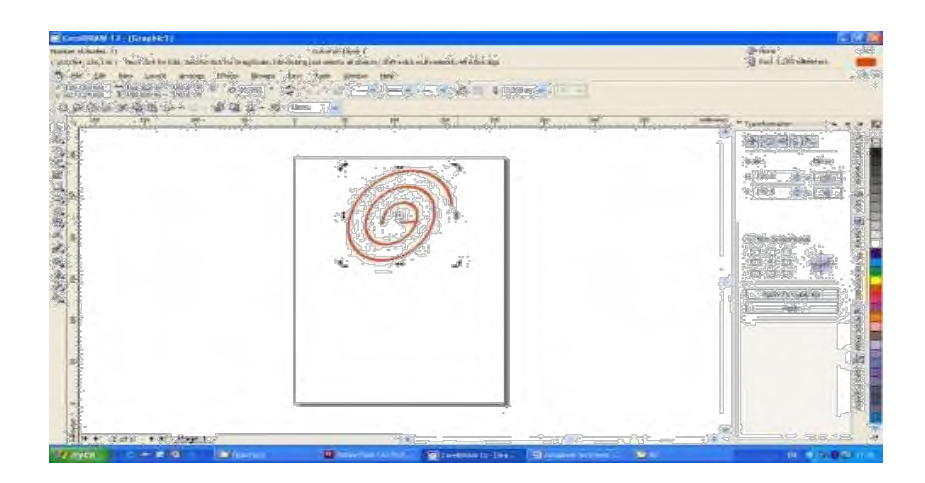

12. Выберите инструмент **Text** (Текст) и гарнитуру шрифта, которая была определена, как фирменный шрифт: Franklin Gothic Book. Введите «рудит», измените цвет и размер надписи, выберите для шрифта – курсив.

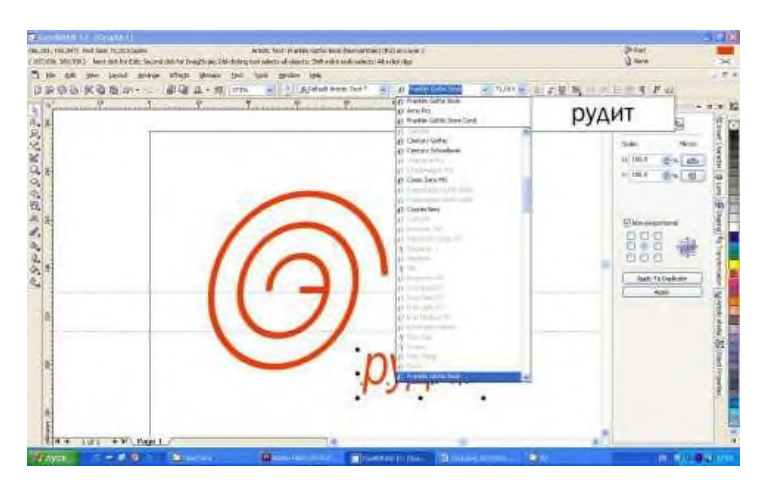

13. Поставьте надпись рядом с полученным символом буквы «Э». Выделите все вместе и выполните логическую операцию **Simplify**.

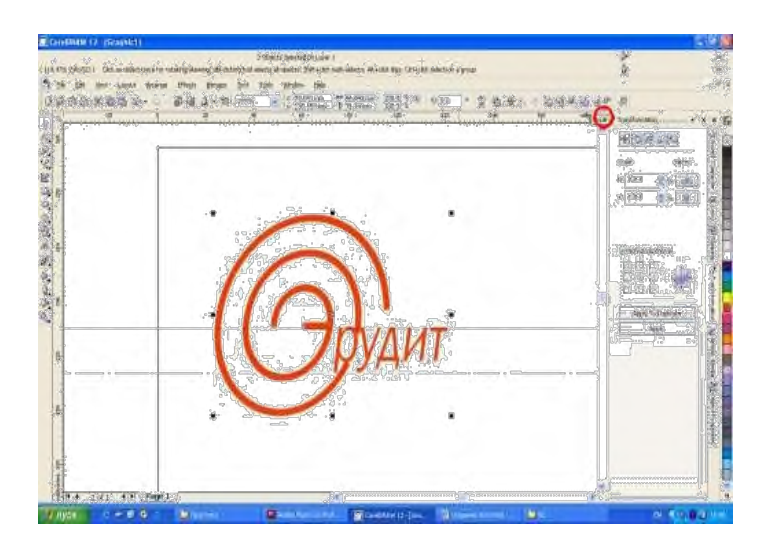

14. Не забудьте преобразовать текст в кривые (выделить «эрудит», нажать правую кнопку мыши, выбрать Convert To Curves).

15. Сохраните проект на диске, используя команду File\ Save As (Файл\ Сохранить как). И выполните экспорт полученного изображения в растровый формат File\ Export (Файл\ Экспорт), введите имя файла «фирменный знак» и выберите формат JPG- JPEG Bitmaps.

16. Попробуйте самостоятельно создать первый вариант фирменного знака. Для того, чтобы создать полосы, используйте эффект Interactive Blend (интерактивное перетекание).

# **5.4 Лабораторные работы**

Лабораторные работы по дисциплине учебным планом не предусмотрены.

### **6. Перечень учебно-методического обеспечения для самостоятельной работы обучающихся по дисциплине**

Самостоятельная работа – это индивидуальная познавательная деятельность обучающегося как на аудиторных занятиях, так и во внеаудиторное время. Самостоятельная работа должна быть многогранной и иметь четко выраженную направленность на формирование конкретных компетенций.

Цель самостоятельной работы – овладение знаниями, профессиональными умениями и навыками, опытом исследовательской деятельности и обеспечение формирования профессиональных компетенций, воспитание потребности в самообразовании, ответственности и организованности, творческого подхода к решению проблем.

Самостоятельная работа обучающихся направлена на углубленное изучение разделов и тем рабочей программы. Самостоятельная работа предполагает изучение литературных источников, выполнение контрольных заданий и работ, проведение исследований разного характера. Работа основывается на анализе литературных источников и других материалов, а также реальных фактов, личных наблюдений и т.д.

Самостоятельная работа включает разнообразный комплекс видов и форм работы обучающихся:

- работа с лекционным материалом, предусматривающая проработку конспекта лекций и учебной литературы;

- поиск (подбор) и обзор литературы, электронных источников информации по заданной проблеме курса, написание реферата (доклада, эссе), исследовательской работы по заданной проблеме;

- выполнение задания по пропущенной или плохо усвоенной теме;

- выполнение домашней контрольной работы (решение заданий, выполнение упражнений);

- изучение материала, вынесенного на самостоятельную проработку (отдельные темы, параграфы);

- подготовка к практическим занятиям;

- подготовка к промежуточной аттестации.

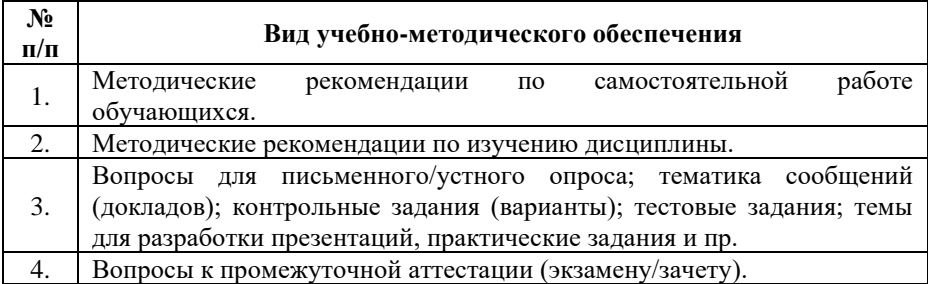

Задания для самостоятельной работы обучающихся по дисциплине «Проектирование» предоставляются преподавателем.

Контроль результатов самостоятельной работы обучающихся может осуществляться в пределах времени, отведенного на обязательные учебные занятия и внеаудиторную самостоятельную работу обучающихся по дисциплине, может проходить в письменной, устной или смешанной форме.

# **7. Оценочные материалы для текущего контроля успеваемости и промежуточной аттестации обучающихся по дисциплине**

Порядок, определяющий процедуры оценивания знаний, умений, навыков и (или) опыта деятельности, характеризующих уровень сформированности компетенций, определен в Положении о проведении текущего контроля успеваемости и промежуточной аттестации обучающихся АОНО ВО «ИБИС».

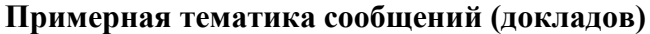

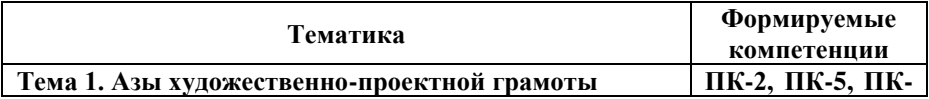

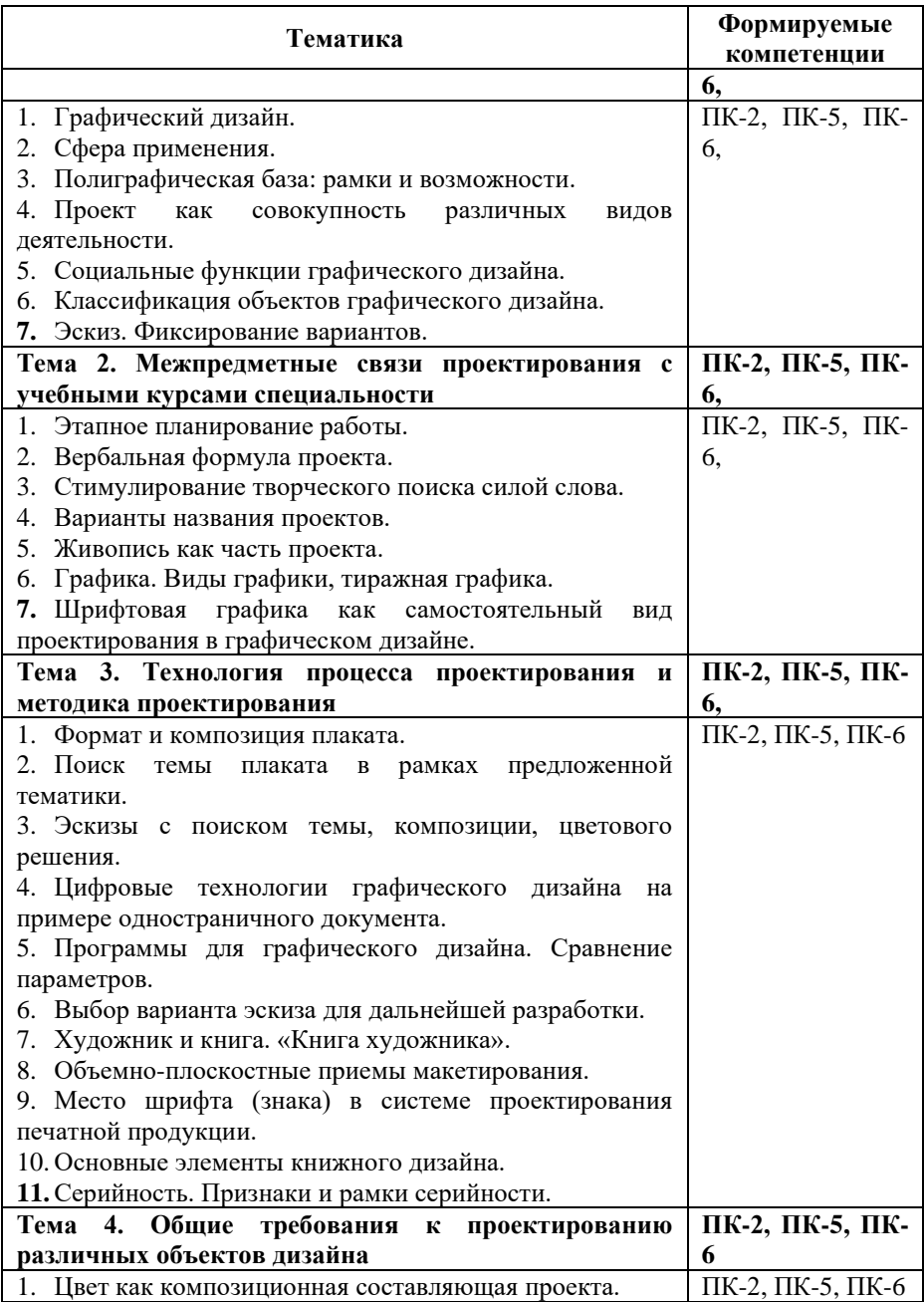

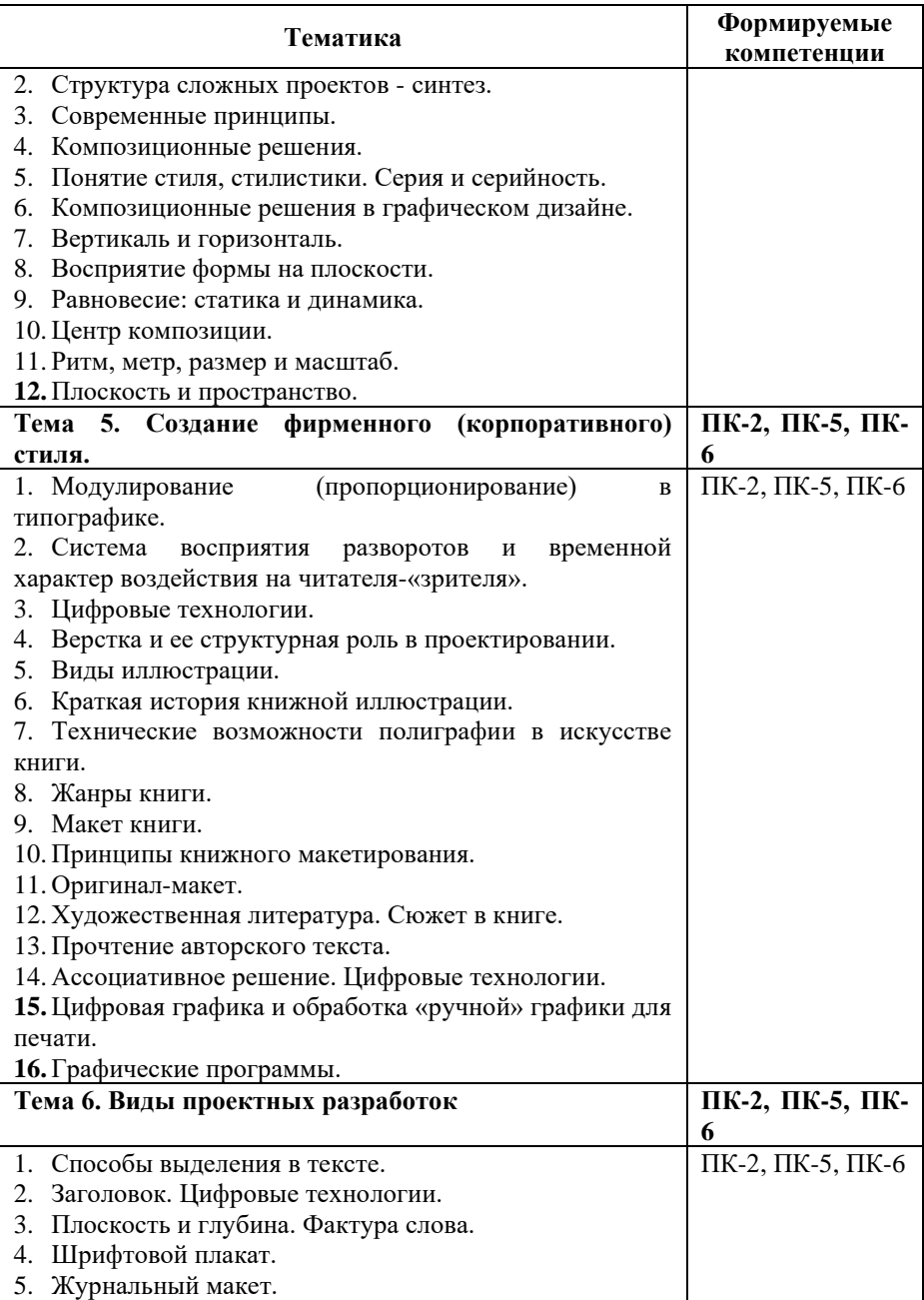

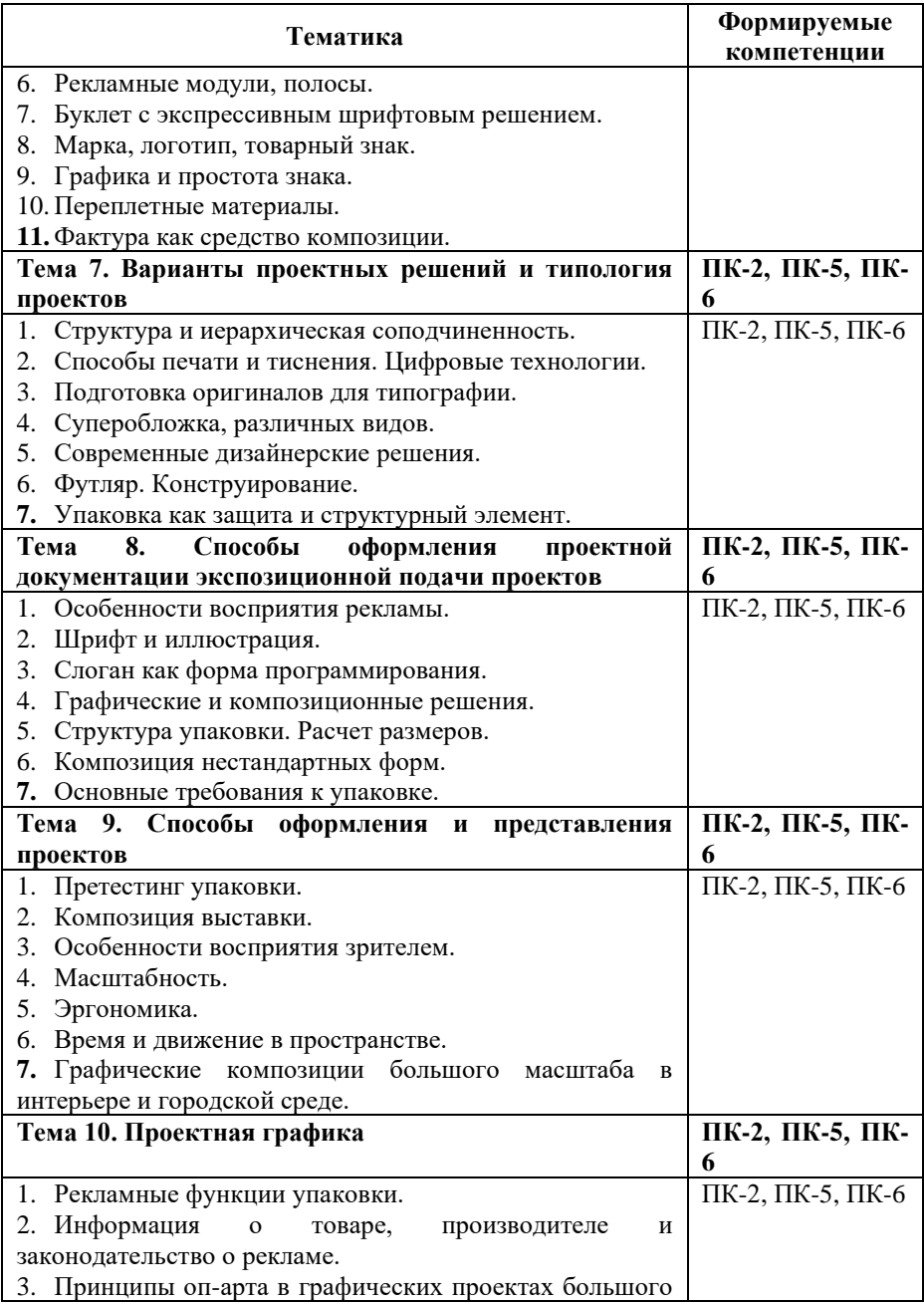

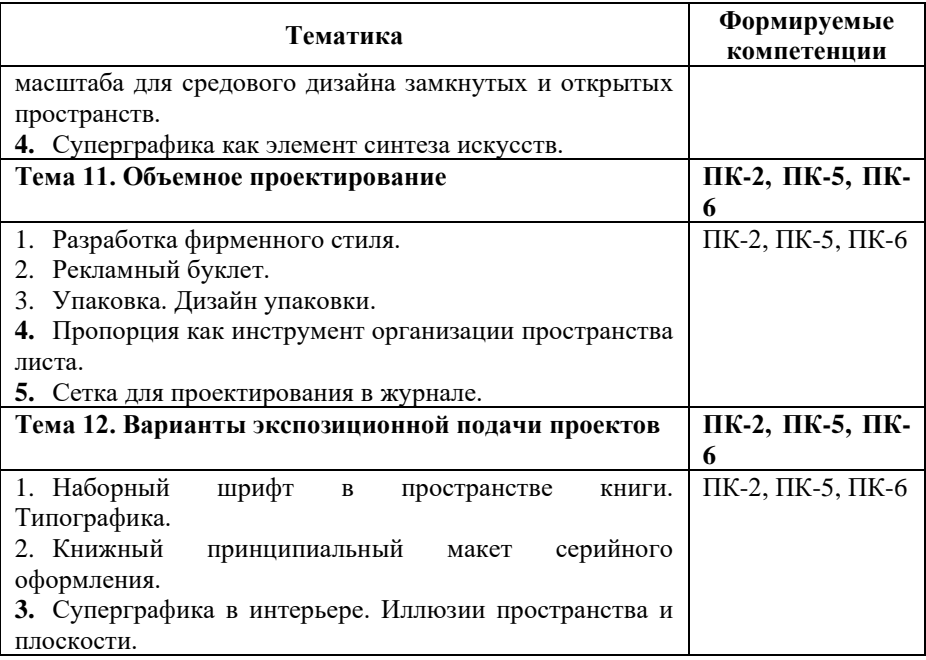

#### **Критерии и показатели оценивания результатов сообщения (доклада) для проведения текущего контроля по дисциплине**

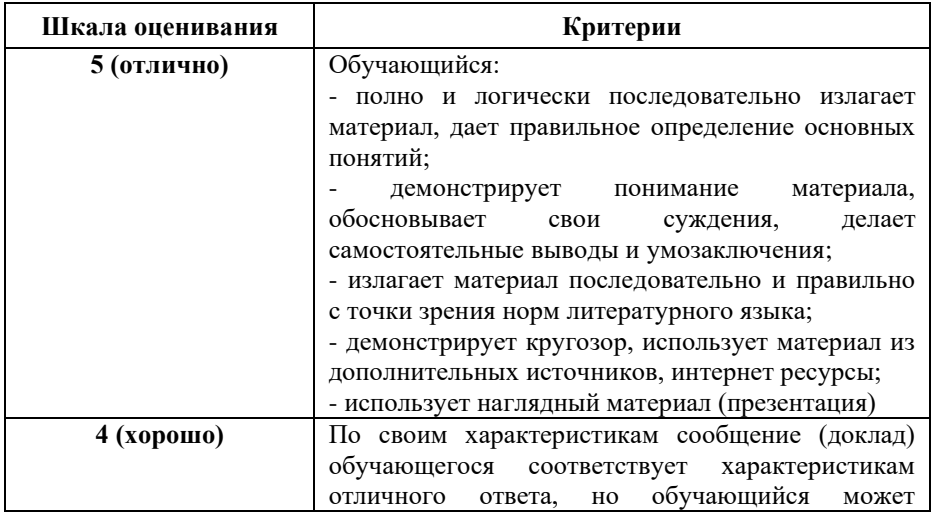

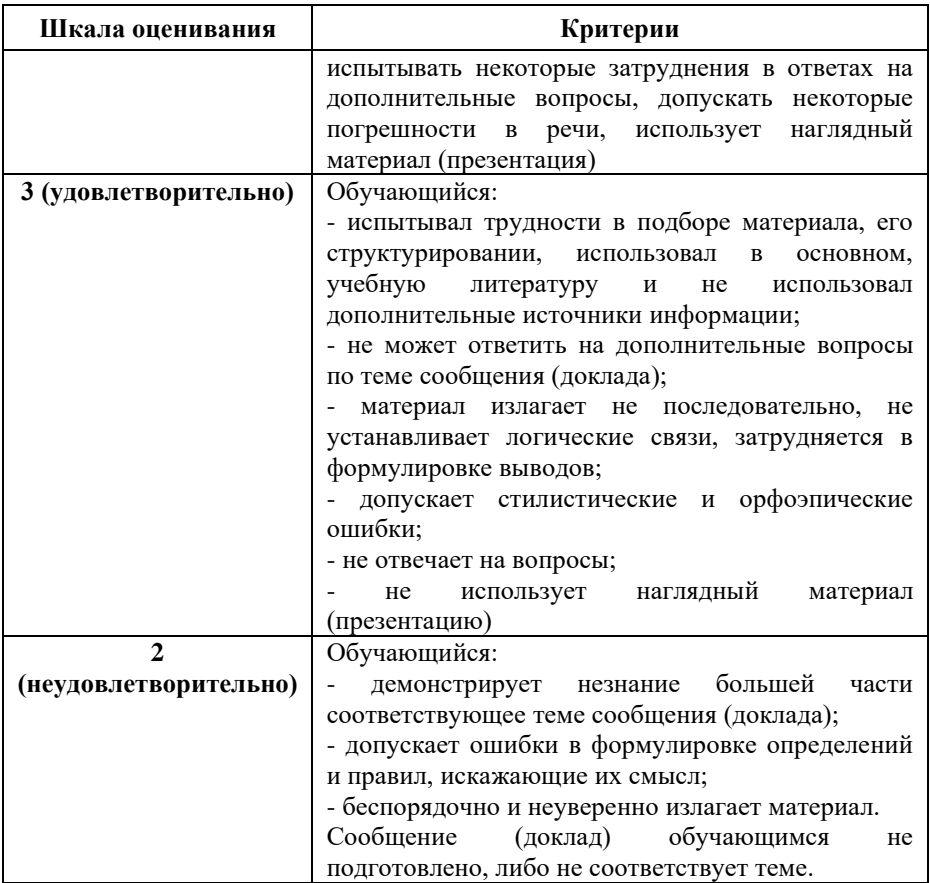

# **Примерные тестовые задания для текущего контроля**

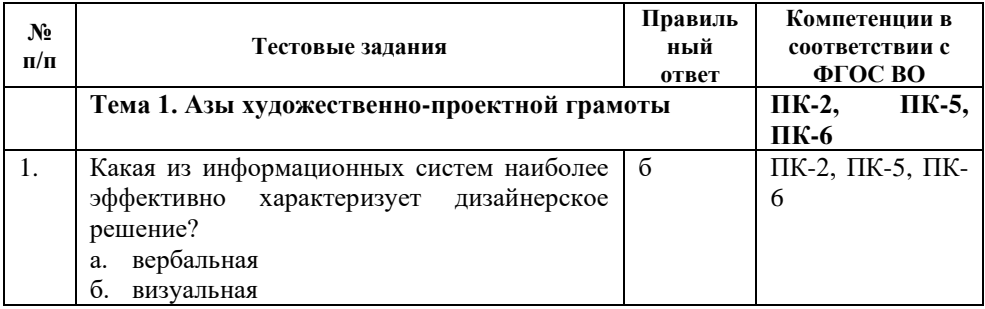

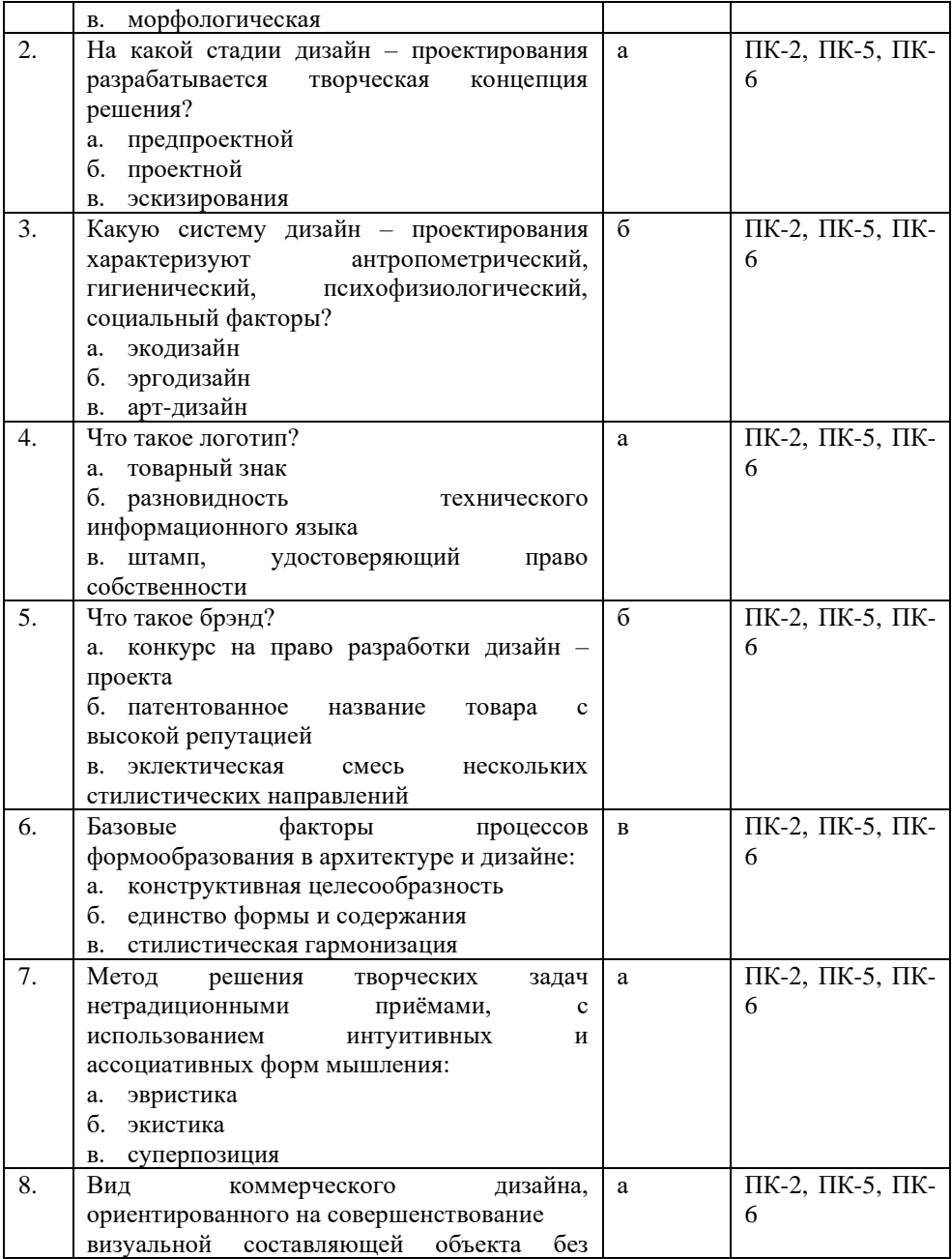

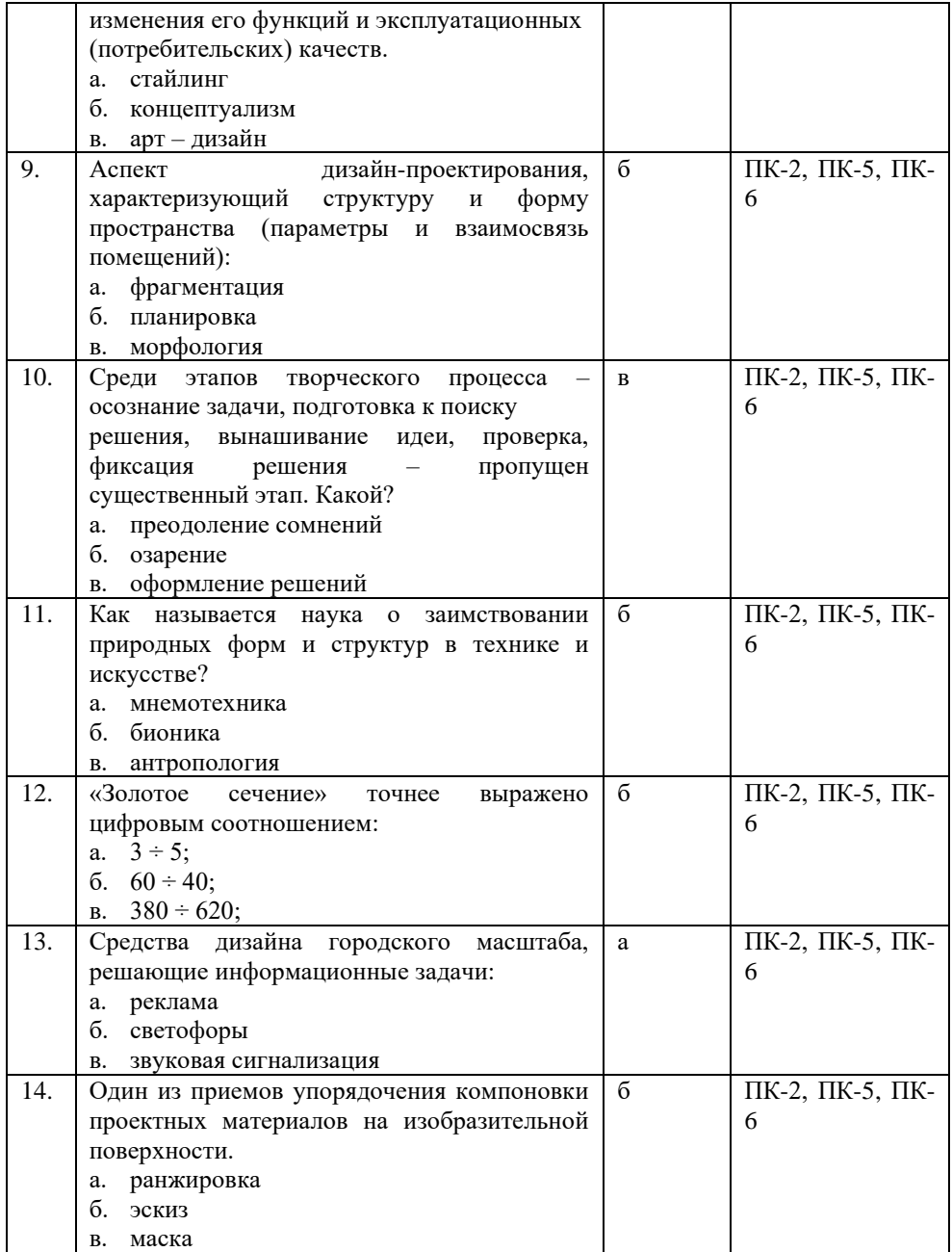

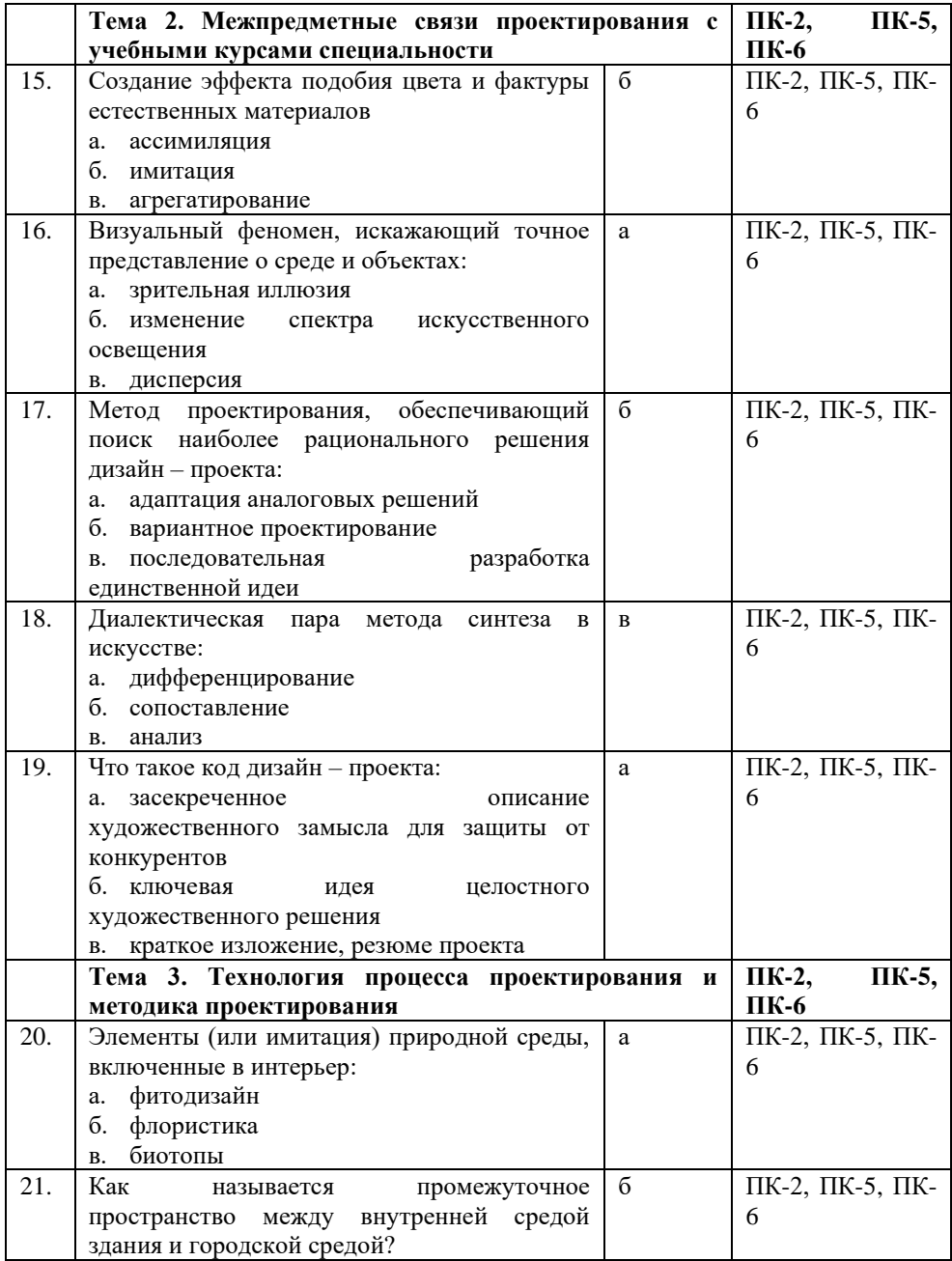

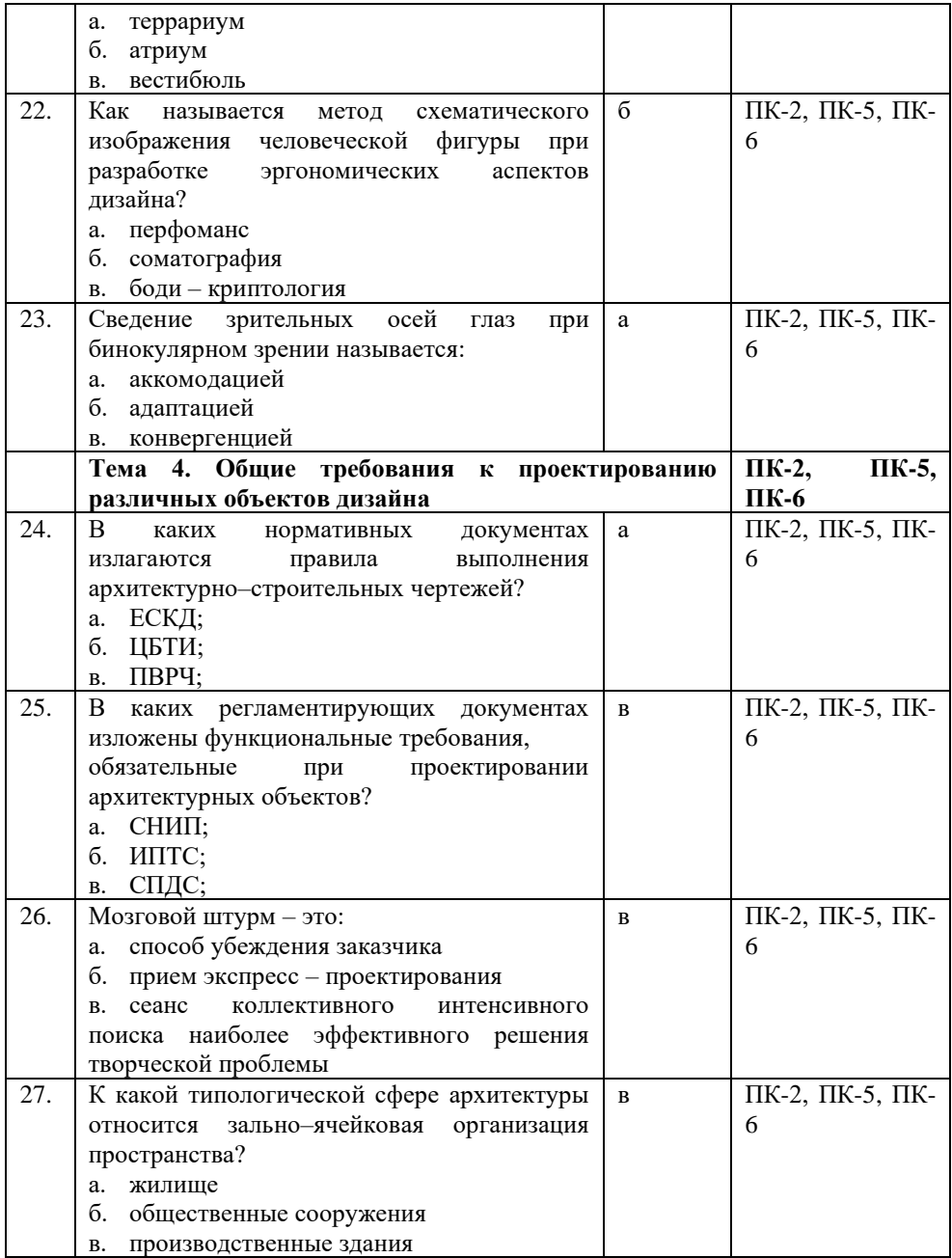

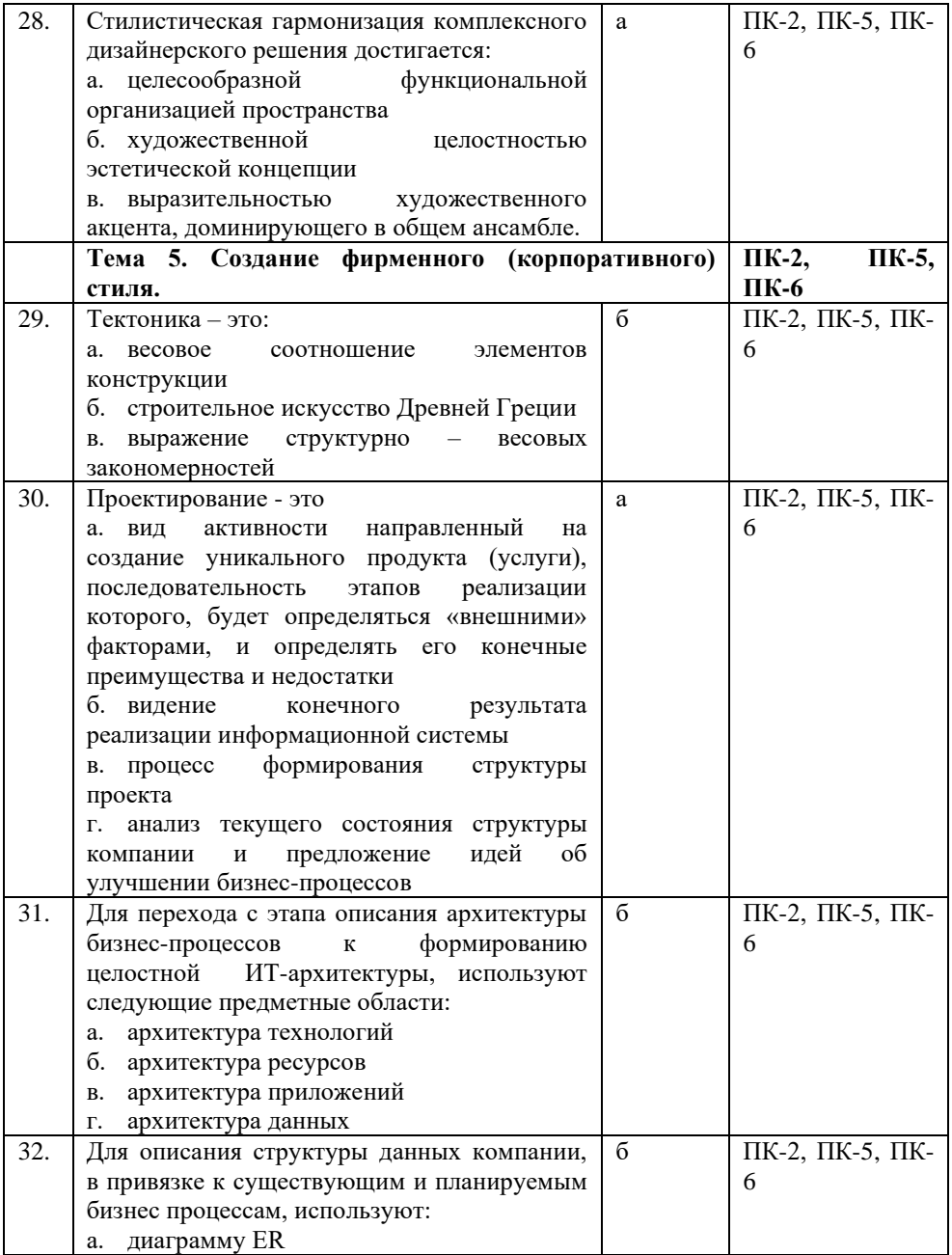

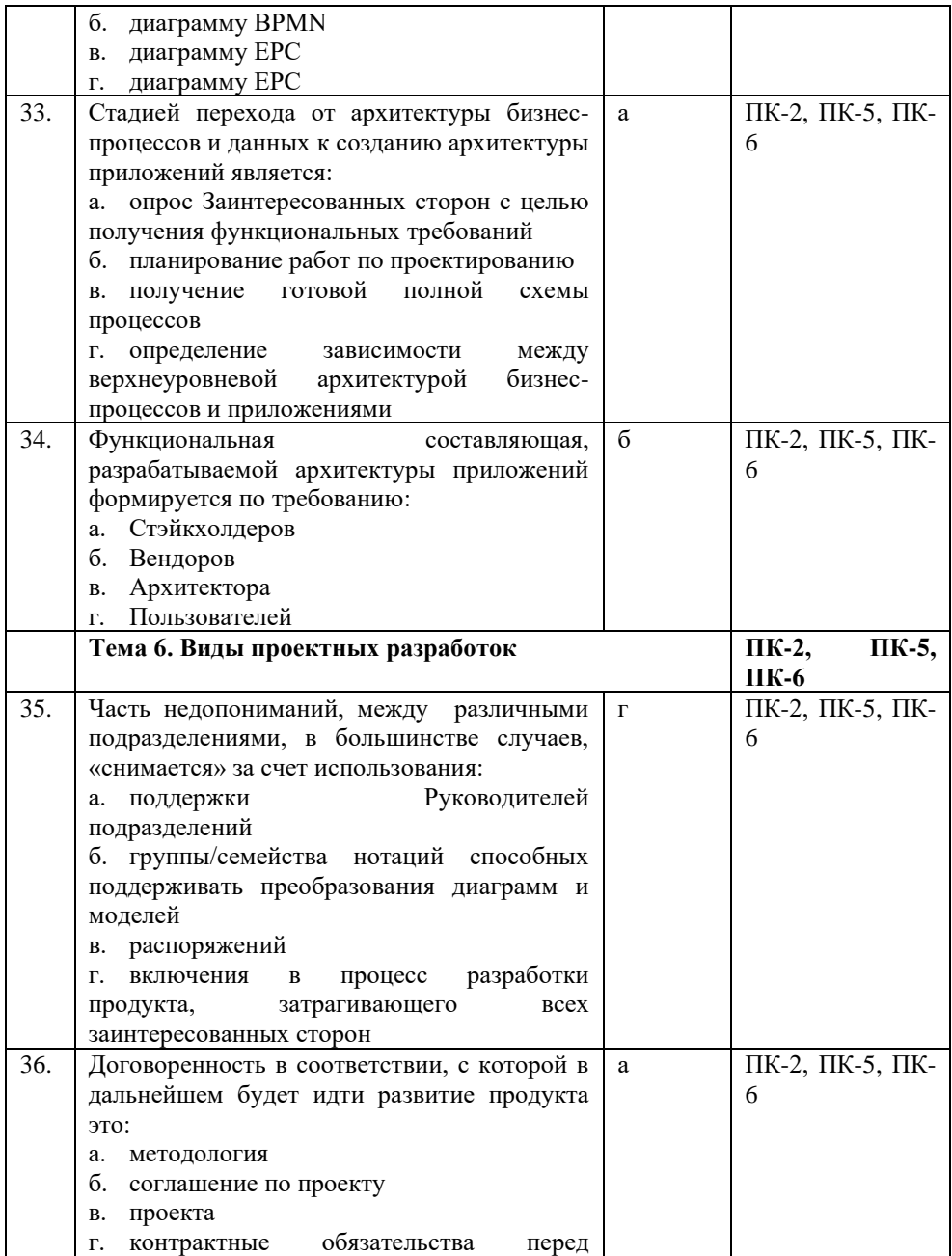

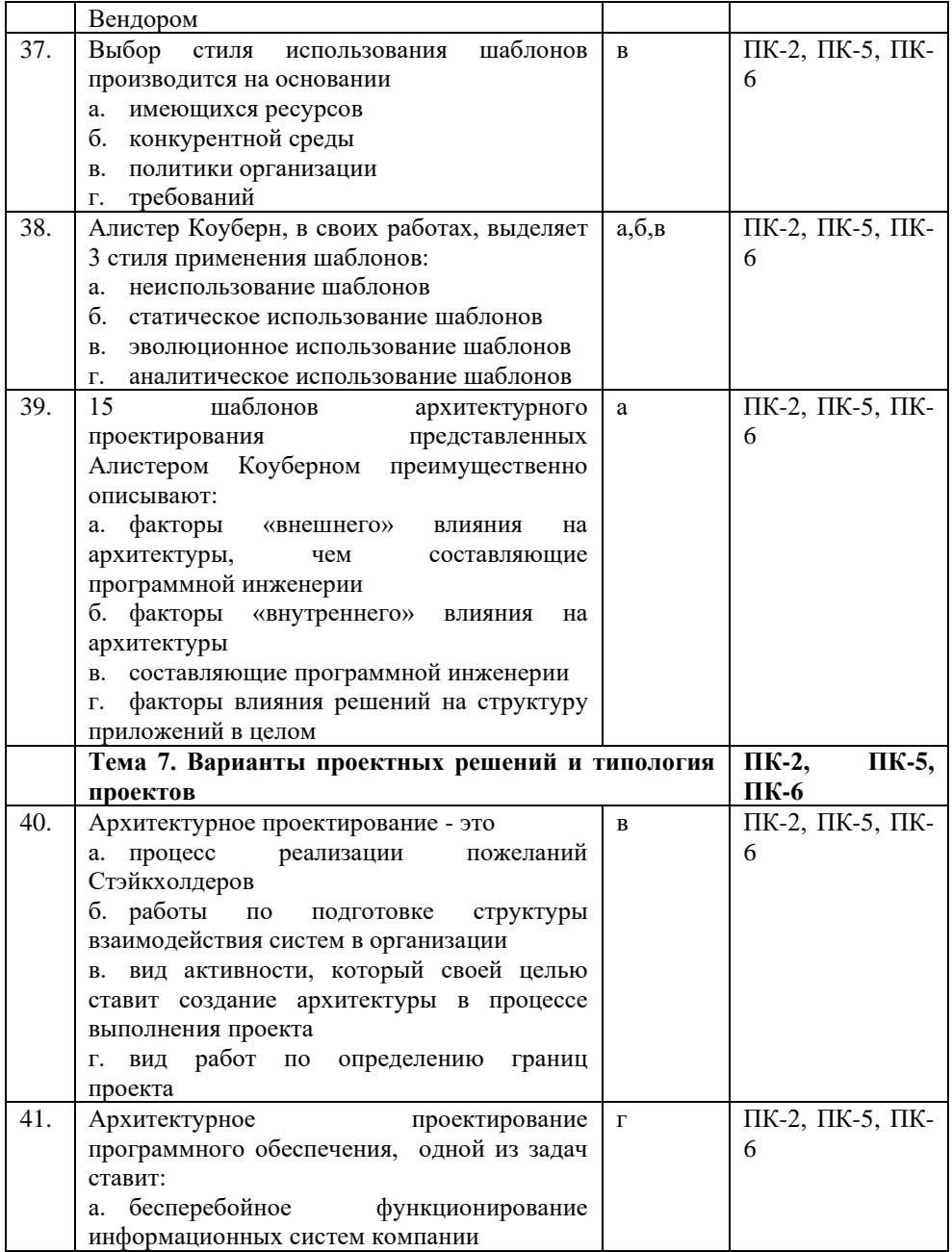

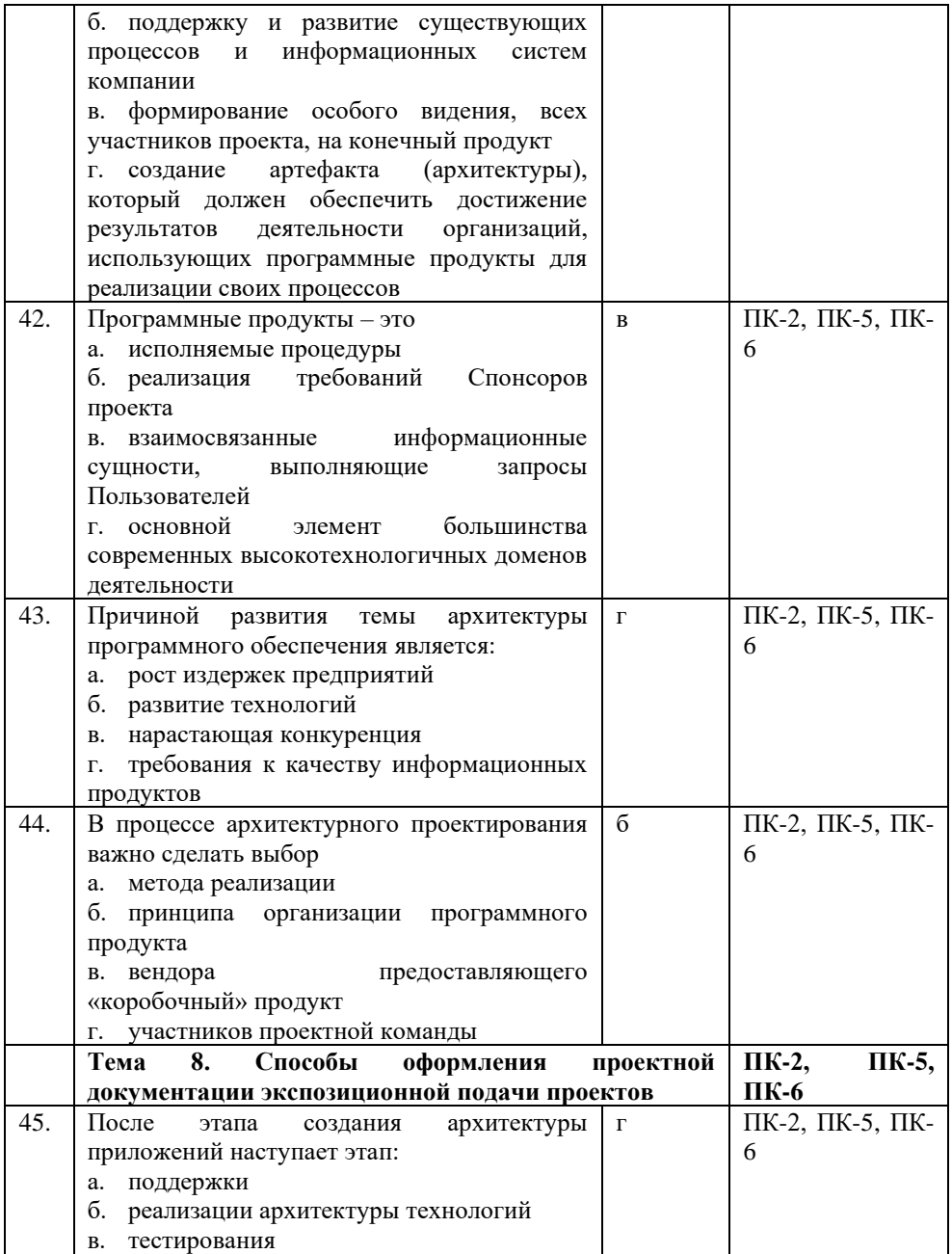

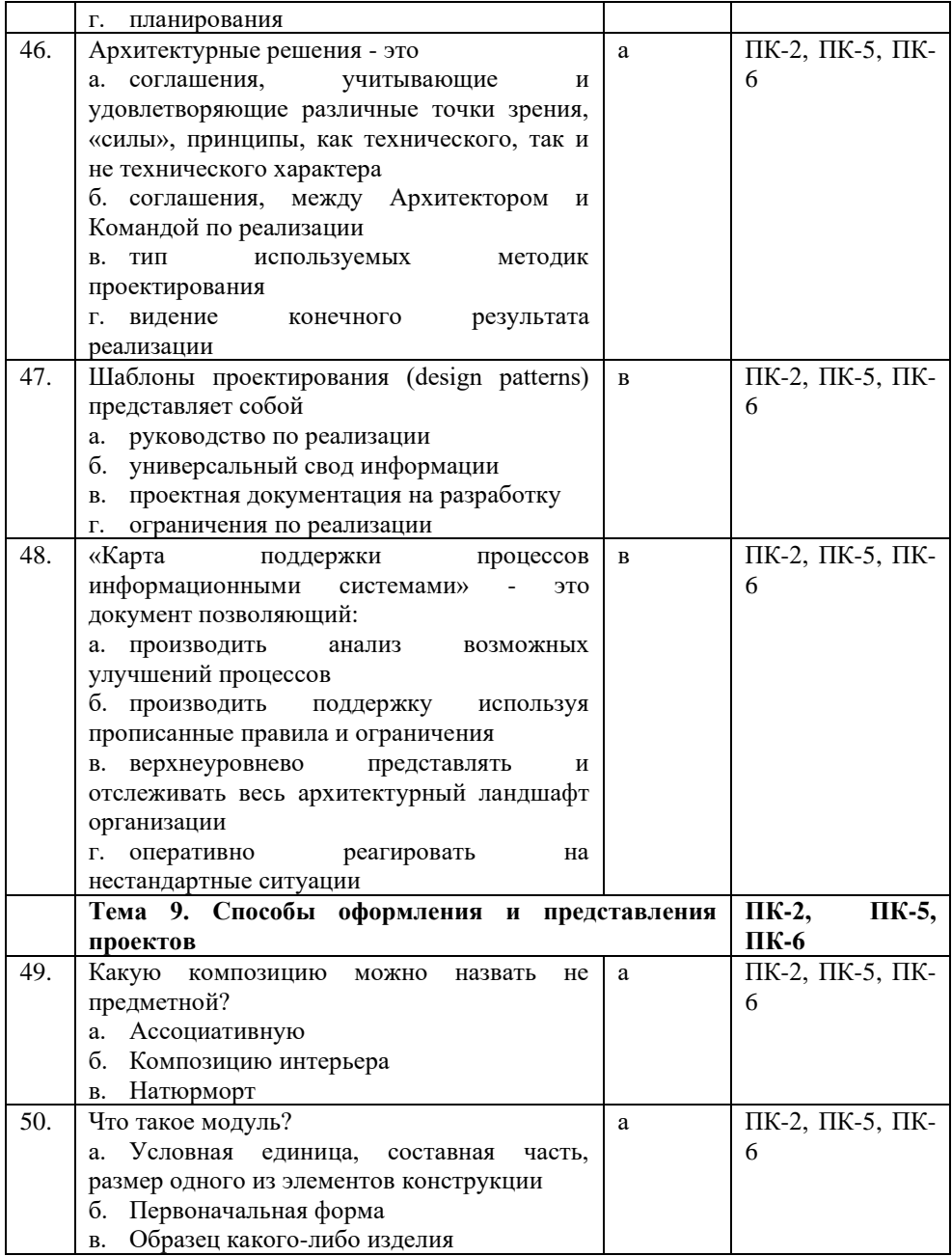

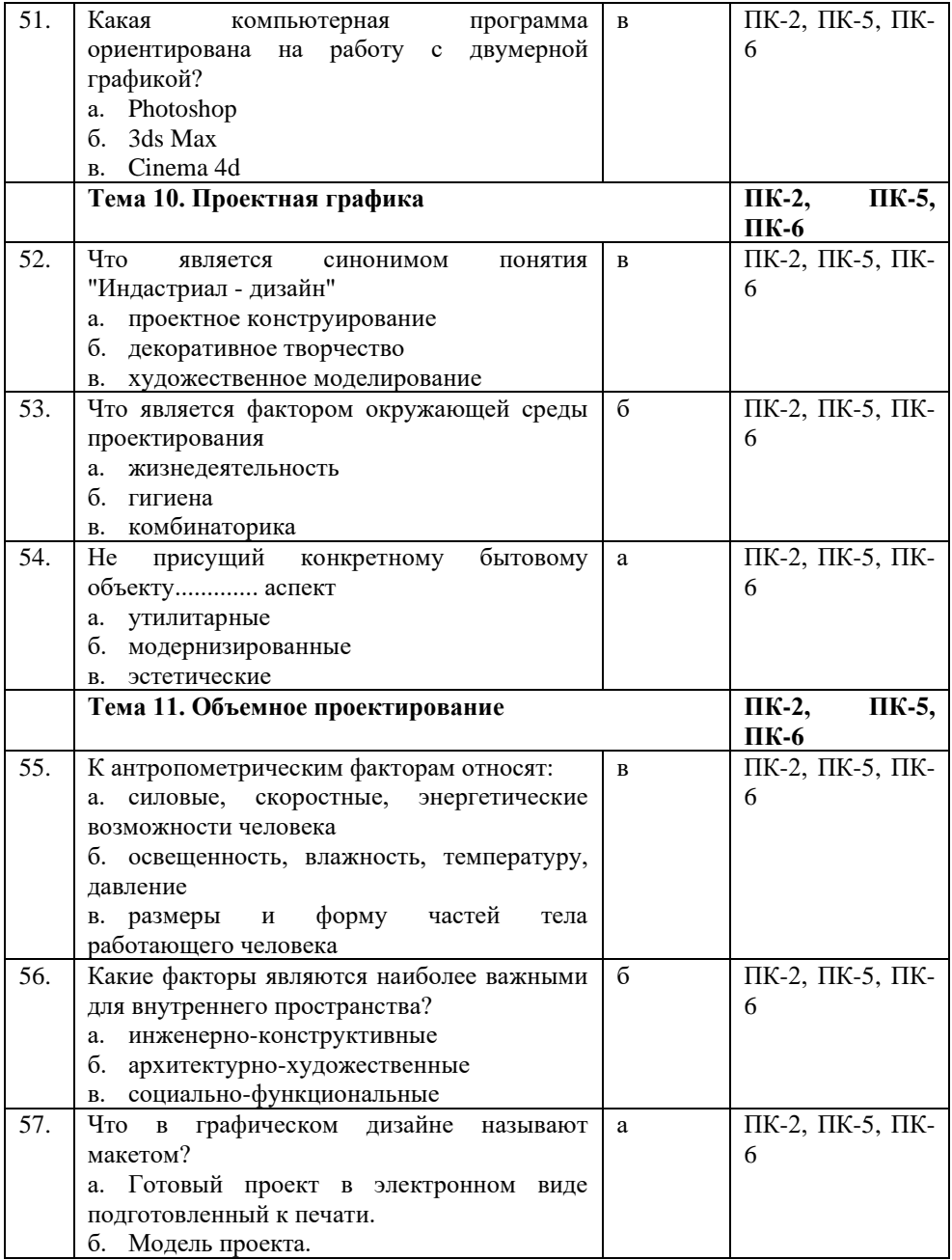

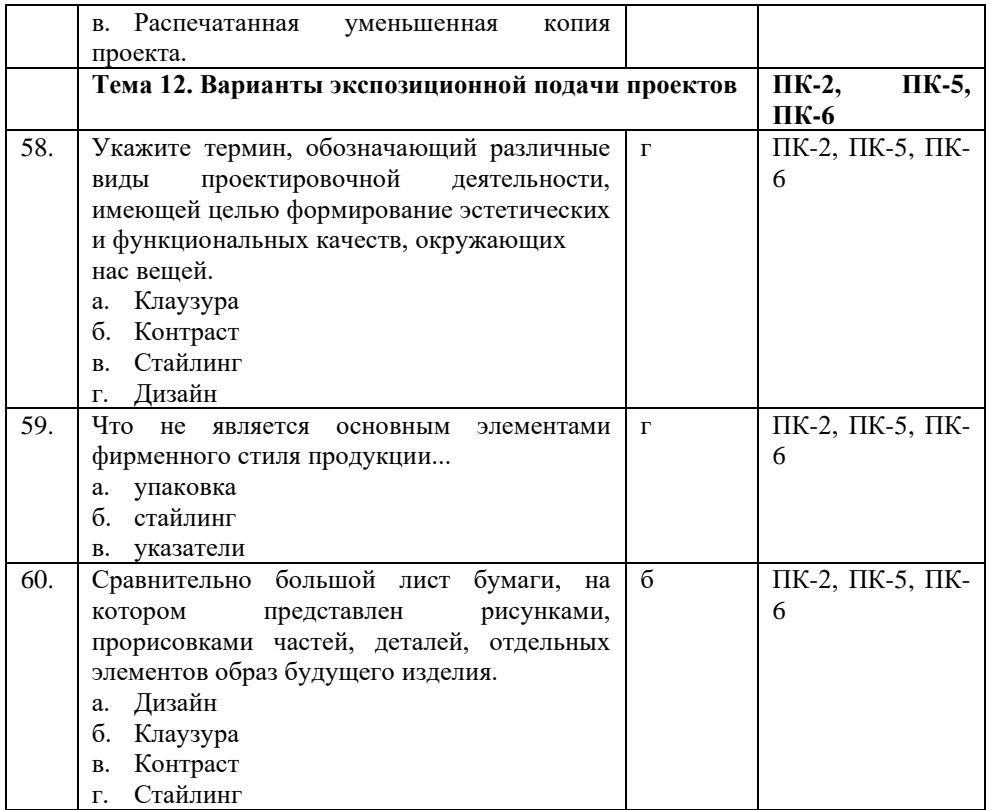

#### **Показатели оценивания результатов тестирования для проведения текущего контроля по дисциплине**

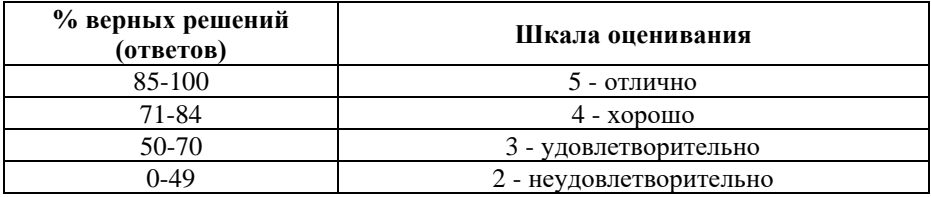

# **Примерные вопросы для подготовки к промежуточной аттестации (ПК-2, ПК-5, ПК-6)**

### **Вопросы для проверки уровня обученности «знать» (ПК-2, ПК-5, ПК-6)**

1. Назовите основные виды конструкций.(ПК-2, ПК-5, ПК-6)

2. Назовите основные параметры написания гарнитуры архитектурного узкого шрифта. (ПК-2, ПК-5, ПК-6)

3. Назовите основные требования к отделочным материалам (ПК-2, ПК-5, ПК-6)

4. Назовите основные узлы крепления ограды(ПК-2, ПК-5, ПК-6)

5. Объекты изучения и задачи архитектурнодизайнерского проектирования.(ПК-2, ПК-5, ПК-6)

6. Объясните области применения «стилизации» в дизайне.(ПК-2, ПК-5, ПК-6)

7. Объясните основные требования к конструкции проекта.(ПК-2, ПК-5, ПК-6)

8. Объясните принцип выполнения построения стенда в изометрии, или перспективе.(ПК-2, ПК-5, ПК-6)

9. Объясните роль стилизации в формообразовании. Перечислите основные требования к заданию. (ПК-2, ПК-5, ПК-6)

10. Опишите сущность архитектурной типологии зданий .(ПК-2, ПК-5, ПК-6)

11. Опишите сущность графического выполнения модели объекта.(ПК-2, ПК-5, ПК-6)

12. Опишите сущность модели функциональной организации помещений при архитектурно-дизайнерском проектировании объекта.(ПК-2, ПК-5, ПК-6)

13. Опишите тип жилого малоэтажного здания особняка.(ПК-2, ПК-5, ПК-6)

14. Опишите тип жилого малоэтажного здания с развитым набором помещений.(ПК-2, ПК-5, ПК-6)

15. Опишите тип небольшого жилого малоэтажного здания.(ПК-2, ПК-5, ПК-6)

16. Перечислите виды ортогональных проекций здания.(ПК-2, ПК-5, ПК-6)

17. Перечислите зоны функциональной организации помещения жилого малоэтажного здания.(ПК-2, ПК-5, ПК-6)

18. Перечислите основные инструменты и материалы, используемые для передачи текстур и фактур природных материалов.(ПК-2, ПК-5, ПК-6)

19. Перечислите основные принципы в проектировании дизайн-объекта.(ПК-2, ПК-5, ПК-6)

20. Перечислите основные принципы формообразования объекта в архитектуре (ПК-2, ПК-5, ПК-6)

21. Перечислите основные способы изготовления ограды; (ПК-2, ПК-5, ПК-6)

22. Перечислите основные требования к оформлению и графической подаче дизайн-проекта.(ПК-2, ПК-5, ПК-6)

23. Перечислите основные требования к проектированию объекта;(ПК-2, ПК-5, ПК-6)

24. Перечислите основные требования к созданию дизайн-проекта.(ПК-2, ПК-5, ПК-6)

25. Перечислите основные требования к созданию проекта рекламно-выставочного стенда-модуля.(ПК-2, ПК-5, ПК-6)

26. Перечислите основные требования типам и видам безопасности к дизайн-проекту; (ПК-2, ПК-5, ПК-6)

27. Перечислите основные эргономические требования к проекту; (ПК-2, ПК-5, ПК-6)

28. Перечислите основные этапы выполнения «обмеров» в проектировании.(ПК-2, ПК-5, ПК-6)

29. Перечислите основные этапы работы над проектом и основные требования к его оформлению.(ПК-2, ПК-5, ПК-6)

30. Перечислите основные этапы работы по стилизации объектов. (ПК-2, ПК-5, ПК-6)

31. Назовите основные приемы работы над стилизацией. (ПК-2, ПК-5, ПК-6)

32. Перечислите помещения жилого малоэтажного здания.(ПК-2, ПК-5, ПК-6)

33. Перечислите типы жилых малоэтажных зданий. (ПК-2, ПК-5, ПК-6)

34. Перечислите цель и назначение выставочного стендамодуля.(ПК-2, ПК-5, ПК-6)

35. Перечислите этапы архитектурного проектирования.(ПК-2, ПК-5, ПК-6)

36. Перечислите, какие проектные техники, использовались при выполнении задания.(ПК-2, ПК-5, ПК-6)

37. Проанализировать графические средства коммуникативного пространства.(ПК-2, ПК-5, ПК-6)

38. Проанализировать значение фирменного стиля в современном мире. (ПК-2, ПК-5, ПК-6)

39. Проанализировать особенности дизайнерского решения в создании графического объекта.(ПК-2, ПК-5, ПК-6)

40. Проанализировать особенности художественнографическое оформление региональной рекламы.(ПК-2, ПК-5, ПК-6)

41. Проанализировать особенности цветового решения в создании графического объекта современными дизайнерами.(ПК-2, ПК-5, ПК-6)

42. Проанализировать разработки современных дизайнеров на основе синтеза искусств.(ПК-2, ПК-5, ПК-6)

43. Проанализировать художественно-эстетические особенности в проектировании графического объекта.(ПК-2, ПК-5, ПК-6)

44. Проанализировать художественный образ шрифтового плаката в среде.(ПК-2, ПК-5, ПК-6)

45. Раскройте назначение обмеров в проектировании.(ПК-2, ПК-5, ПК-6)

46. Раскройте один из способов передачи текстуры или фактуры природного материала. (ПК-2, ПК-5, ПК-6)

47. Раскройте смысл понятия «стилизация» в проектировании дизайн-объектов.(ПК-2, ПК-5, ПК-6)

48. Расскажите о стадии «эскиз-идея», перечислите последовательно задания клаузуры.(ПК-2, ПК-5, ПК-6)

49. Расскажите о сущности предпроектного анализа.(ПК-2, ПК-5, ПК-6)

50. Рассмотреть классические каноны в проектировании графического объекта.(ПК-2, ПК-5, ПК-6)

51. Рассмотреть компьютерные технологии в создании графического объекта и разработать схему.(ПК-2, ПК-5, ПК-6)

52. Рассмотреть стилевые особенности в работах современных дизайнеров.(ПК-2, ПК-5, ПК-6)

53. Сущность архитектурно-дизайнерского проектирования как одного из факторов, формирующих искусственную предметно-пространственной среды(ПК-2, ПК-5, ПК-6)

54. Что является целью архитектурного дизайна?(ПК-2, ПК-5, ПК-6)

55. Что является целью функциональной организации помещений при архитектурно-дизайнерском проектировании объекта? (ПК-2, ПК-5, ПК-6)

56. Роль макетирования в проекте. (ПК-2, ПК-5, ПК-6)

57. Материалы и инструменты для макетирования. (ПК-2, ПК-5, ПК-6)

58. Пластика поверхности. (ПК-2, ПК-5, ПК-6)

59. Макетирование из плоского листа бумаги. (ПК-2, ПК-5, ПК-6)

60. Макетные приемы пластического и пространственного решения. (ПК-2, ПК-5, ПК-6)

61. Приемы выполнения шрифтовой композиции. (ПК-2, ПК-5, ПК-6)

### **Практические задания для проверки уровня обученности «уметь» и «владеть» (ПК-2, ПК-5, ПК-6)**

1. Создать композицию на плоскости, используя средства композиции. Выявить возможности графических приемов для активизации композиции (ПК-2, ПК-5, ПК-6)

2. Дать варианты композиции плаката на предложенную тему. Проработать колористическое решение. (ПК-2, ПК-5, ПК-6)

3. Выполнить макет книги с разворотным решение, движением ритмикой иллюстративного материала. (ПК-2, ПК-5, ПК-6)

4. Выполнить макет буклета с использованием графики шрифта. (ПК-2, ПК-5, ПК-6)

5. Выполнить серию иллюстраций (3-5) к стихотворению, используя возможности материалов графики. (ПК-2, ПК-5, ПК-6)

6. Создать шрифтовую композицию на заданную тему, используя возможности шрифтовой графики. (ПК-2, ПК-5, ПК-6)

7. Создать проект внешнего оформления книги, композиционно и колористически объединяющий элементы книжного оформления. (ПК-2, ПК-5, ПК-6)

8. Разработать проект фирменного стиля (логотип, визитка, плакат, сувенирная продукция, пакет, папка). (ПК-2, ПК-5, ПК-6)

9. Разработать колористическое и графическое решение для упаковки товара с использованием обязательных элементов (логотипа, торговой марки, обязательной информации для потребителя). (ПК-2, ПК-5, ПК-6)

10. Разработать интегрированный в средовое пространство графический дизайн-проекта выставочного модуля рекламного характера с использованием элементов фирменного стиля). (ПК-2, ПК-5, ПК-6)

11. Разработать решение плоскость- объем для интерьера (суперграфика), основанное на использовании приемов оптических иллюзий. (ПК-2, ПК-5, ПК-6)

#### **8. Перечень основной и дополнительной учебной литературы, необходимой для освоения дисциплины**

#### **а) основная литература:**

1. Реуцкая, В.В. Ландшафтное проектирование и ландшафтный дизайн. Часть 1 : учебно-методическое пособие / Реуцкая В.В., Гапоненко А.В. — Москва : КноРус, 2019. — 179 с. — ISBN 978-5-406-06967-7. — https://znanium.com

2. Реуцкая, В.В. Ландшафтное проектирование и ландшафтный дизайн. Часть 2 : учебно-методическое пособие / Реуцкая В.В., Гапоненко А.В. — Москва : КноРус, 2019. — 195 с. — ISBN 978-5-406-06968-4. — https://znanium.com

#### **б) дополнительная литература:**

1. Васильева, Е.В. Дизайн-мышление: немного о подходе и много об инструментах развития креативного мышления, изучения клиентских запросов и создания идей : монография / Васильева Е.В. — Москва : Русайнс, 2020. — 203 с. — ISBN 978- 5-4365-2366-8. — https:[//znanium.com](https://book.ru/book/934928)

# **Электронные ресурсы:**

Профессиональное сообщество дизайнеров https://archiprofi.ru

Русский дискуссионный форум дизайнеров https://artperm.ru

Ассоциации дизайнеров и декораторов интерьера (АДДИ) - https://rusdecor.ru

Сообщество международной общественной ассоциации Союза дизайнеров - https://www.moasd.ru

Творческое сообщество профессионалов в сфере дизайна интерьера - http://decoclub.pro

Независимое творческое объединение профессионалов в области архитектуры и дизайна интерьеров «Союз архитекторов и дизайнеров» - http://sadpro.pro

# **9. Материально-техническое и программное обеспечение дисциплины**

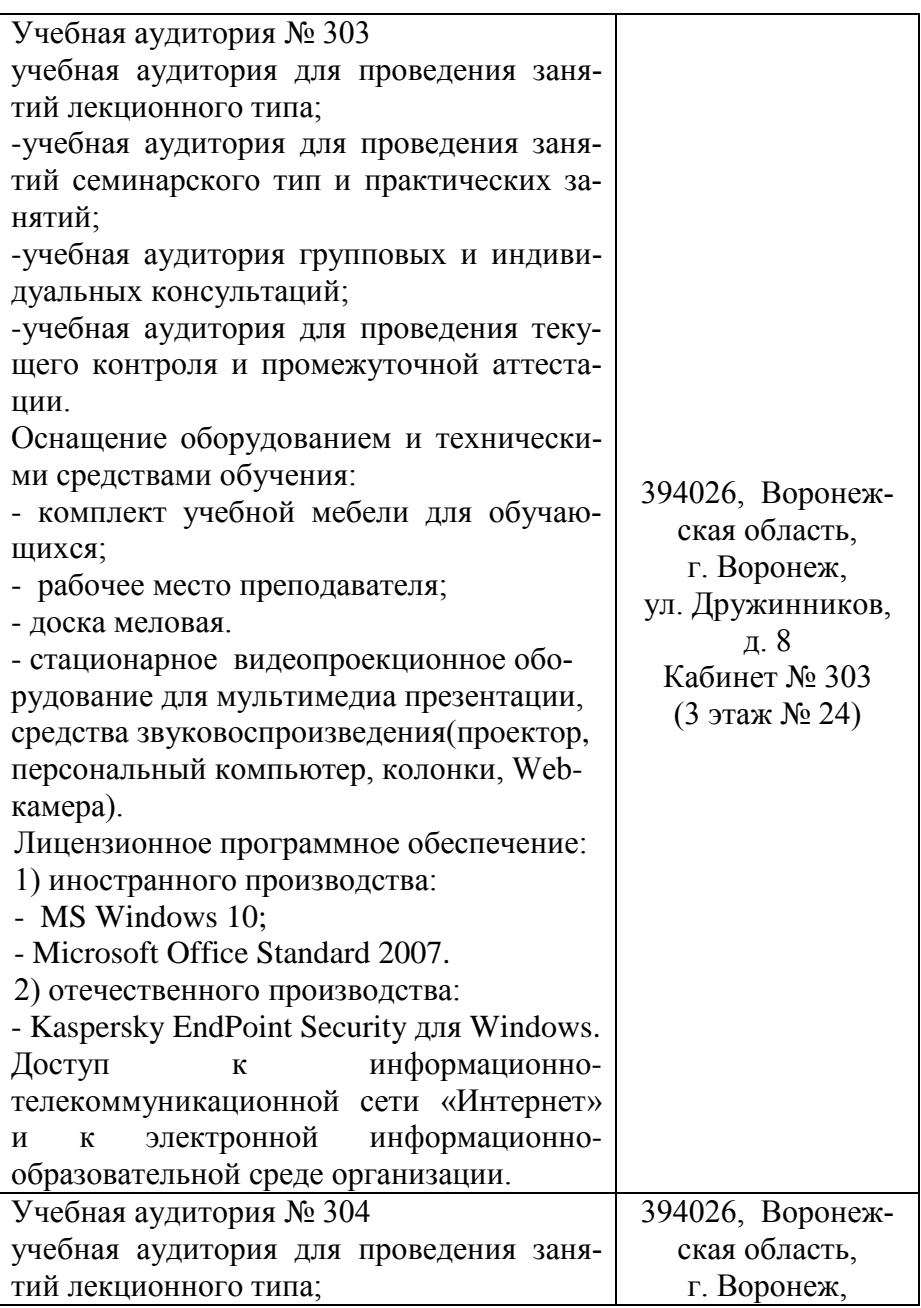

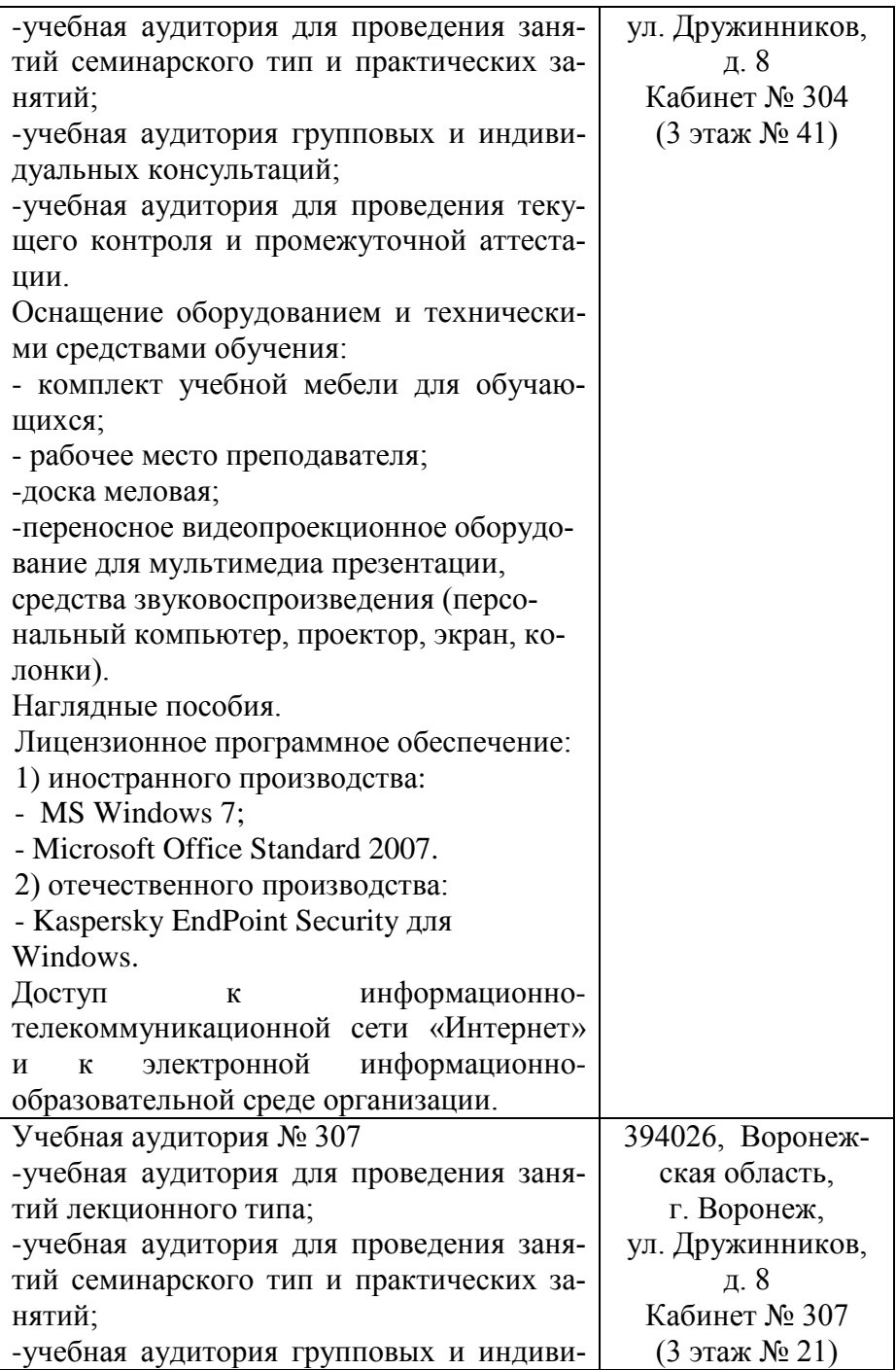

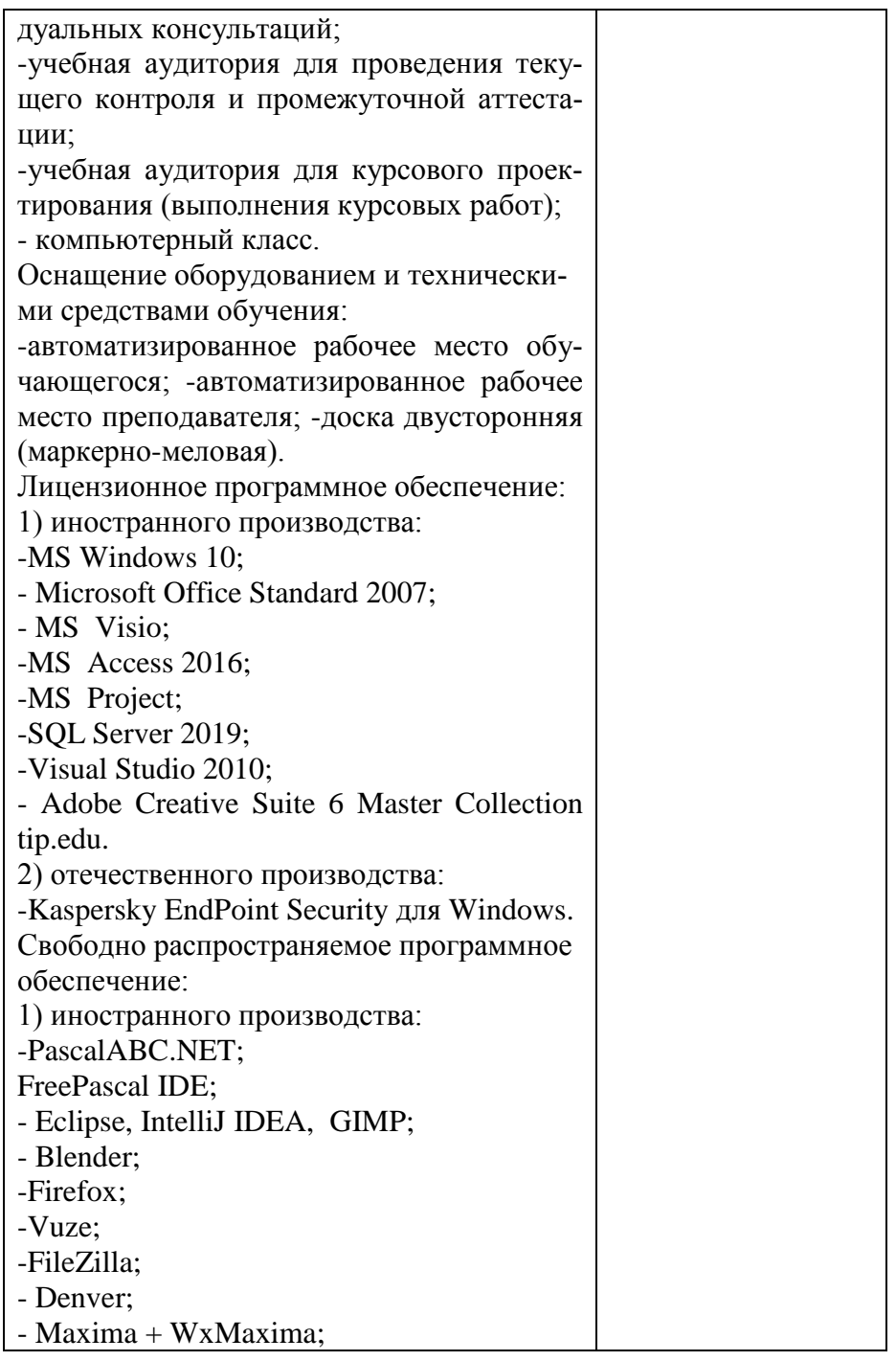

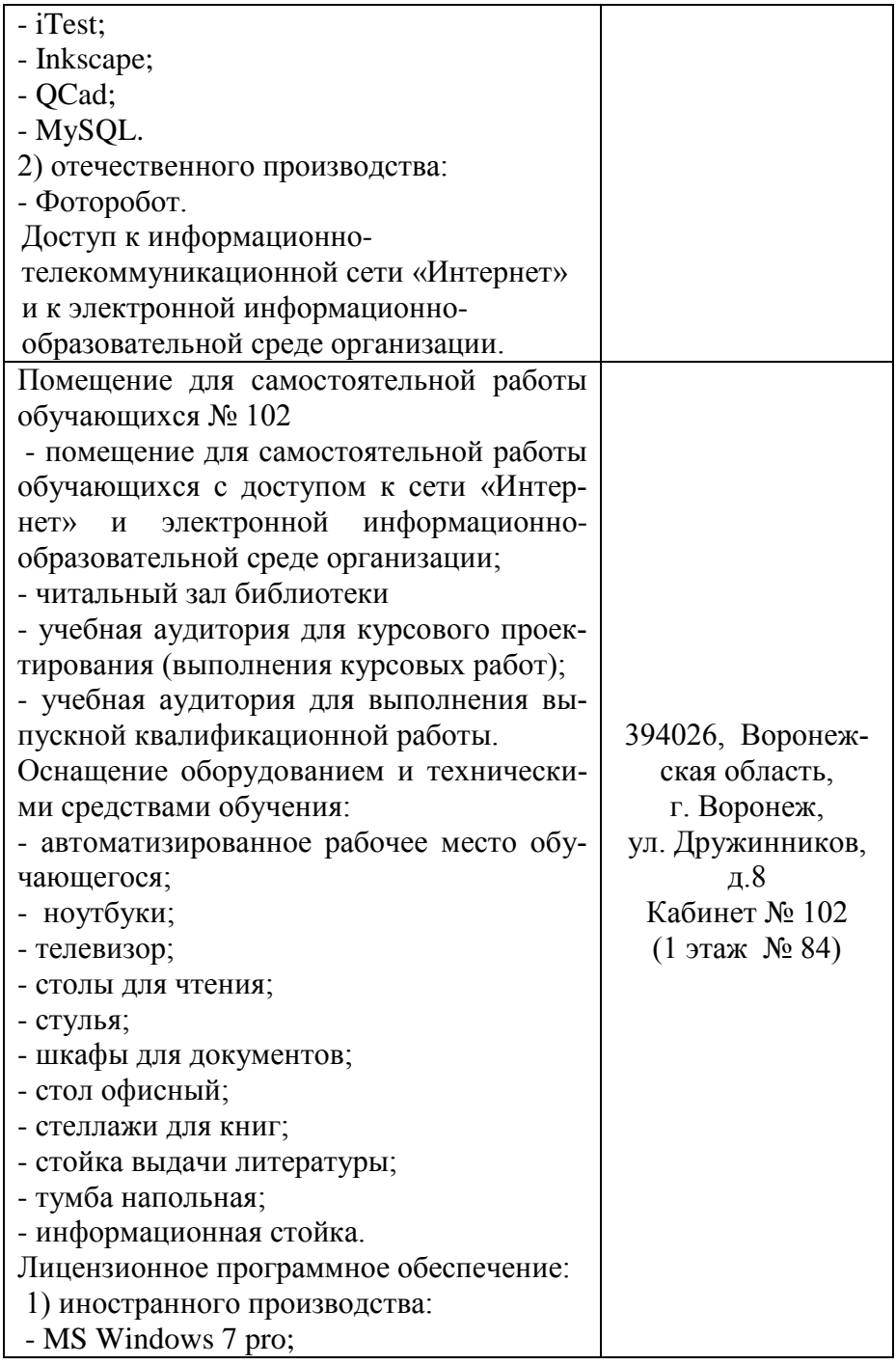

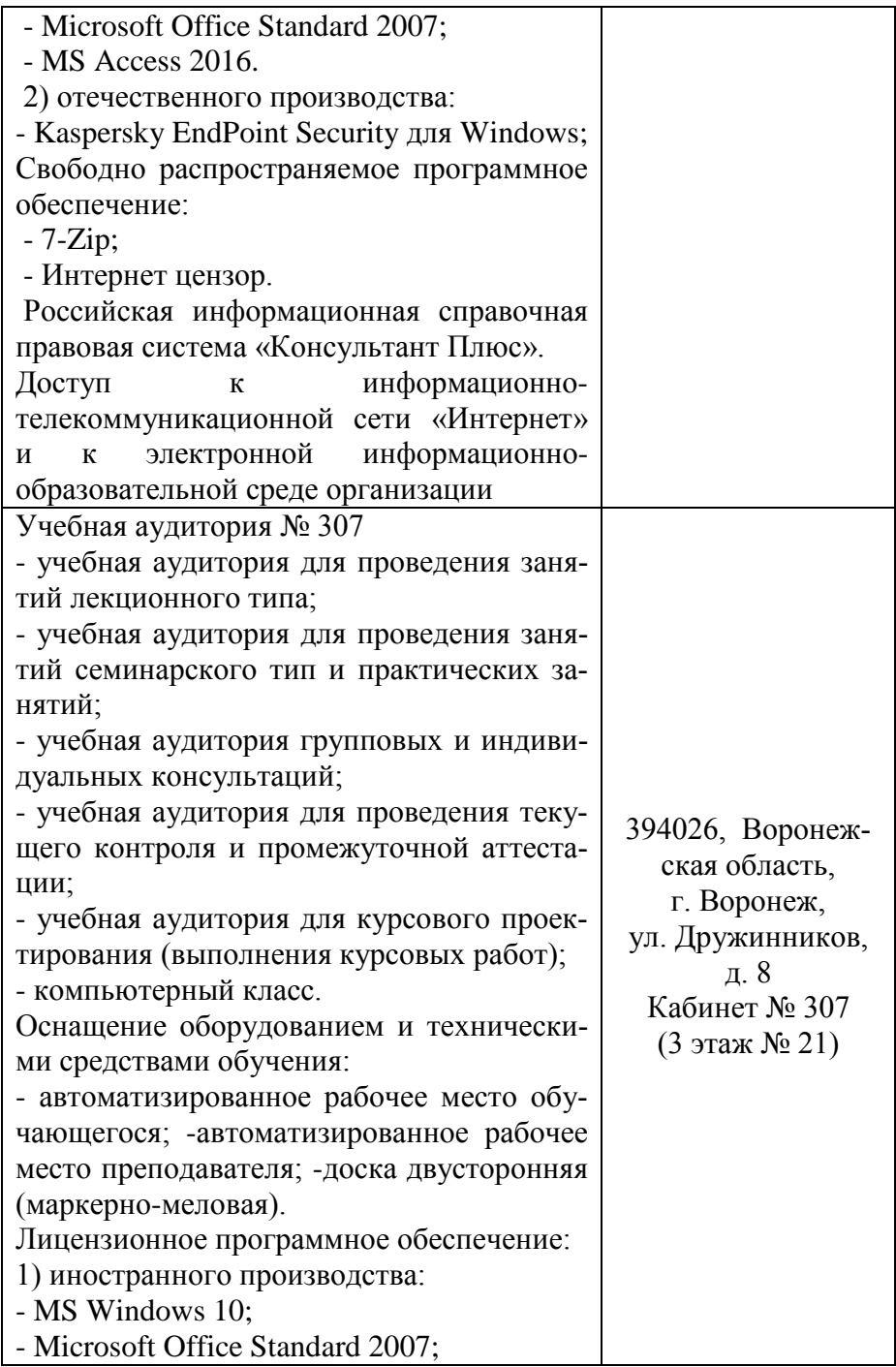

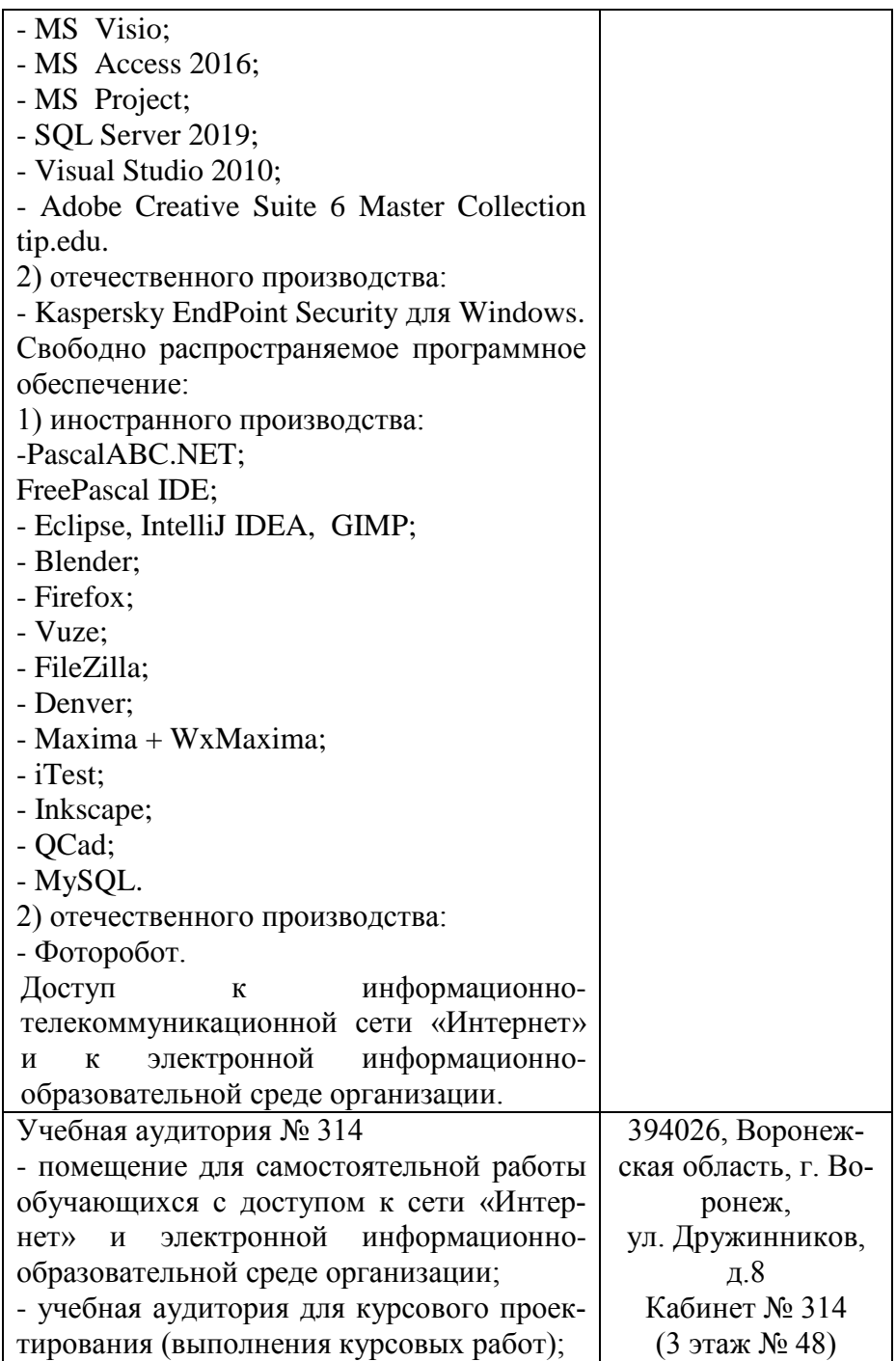

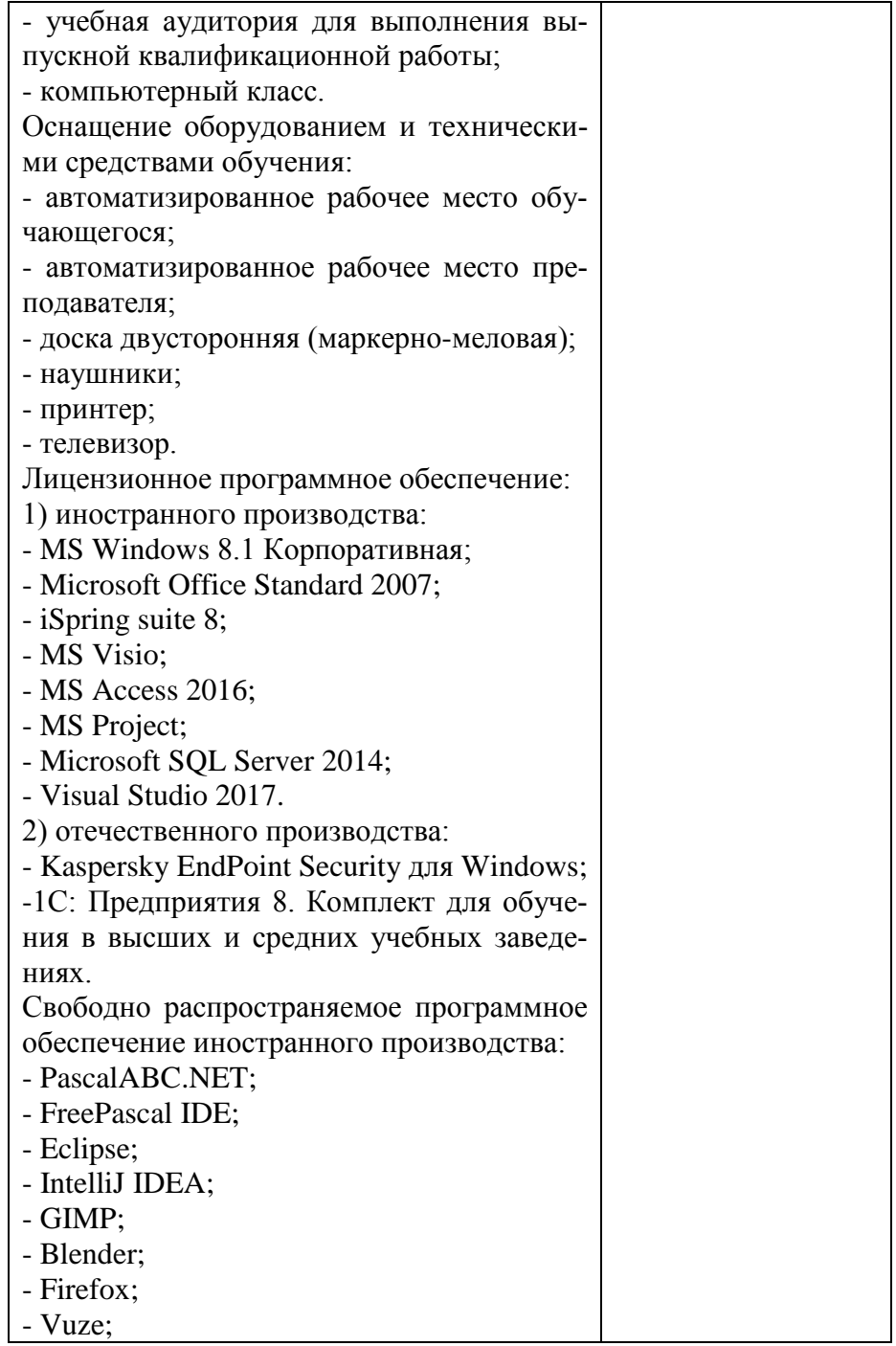

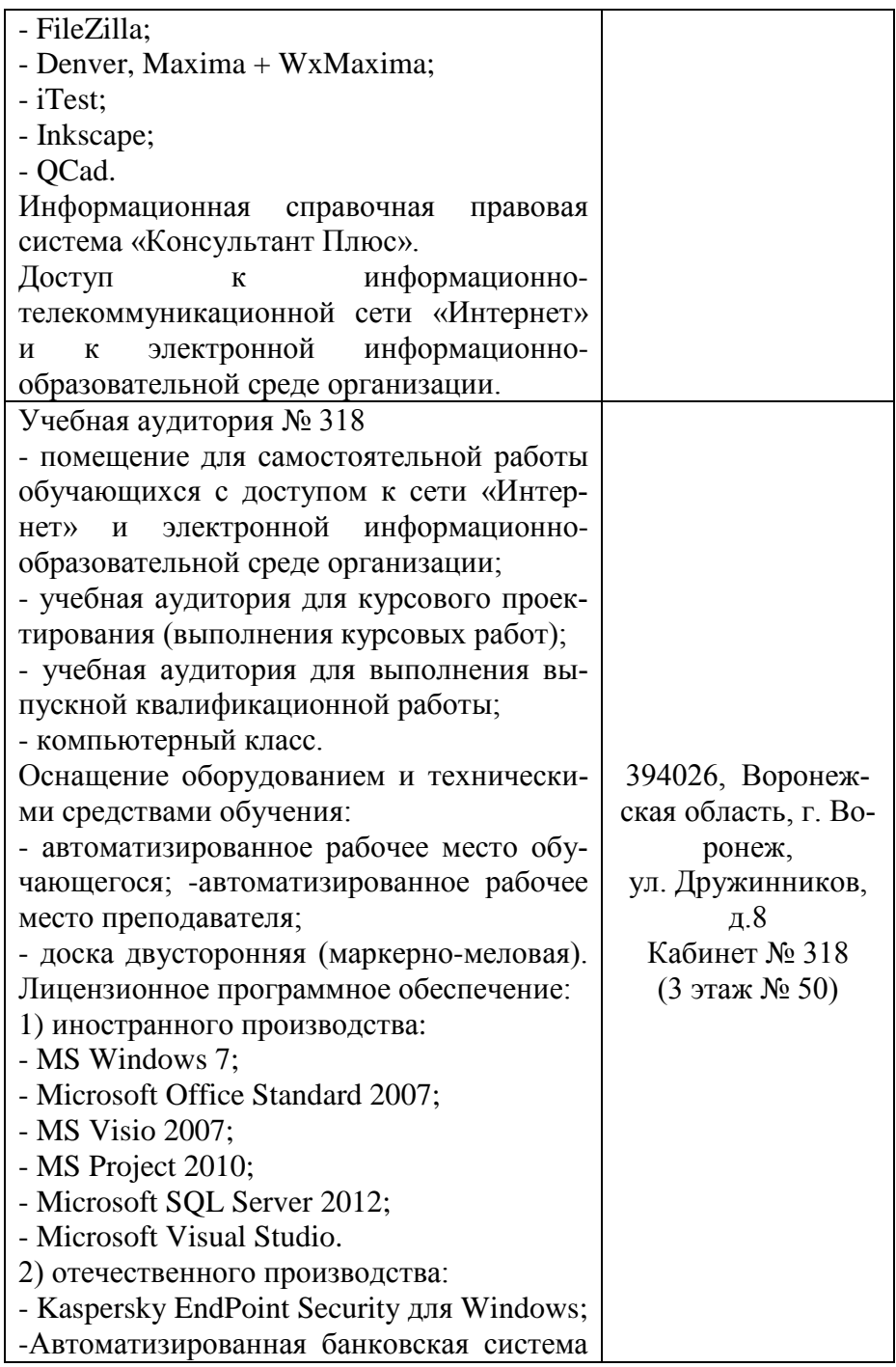

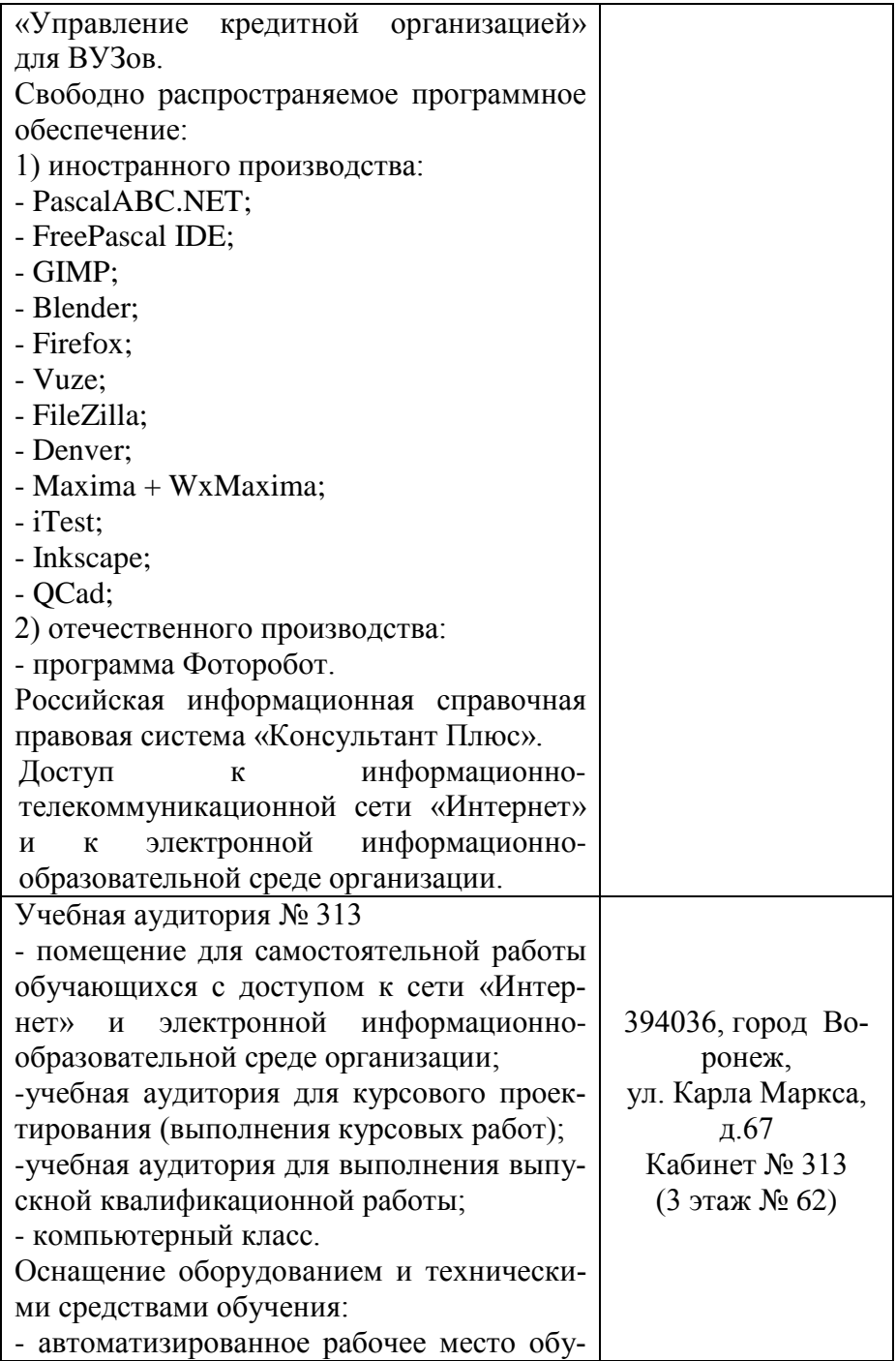

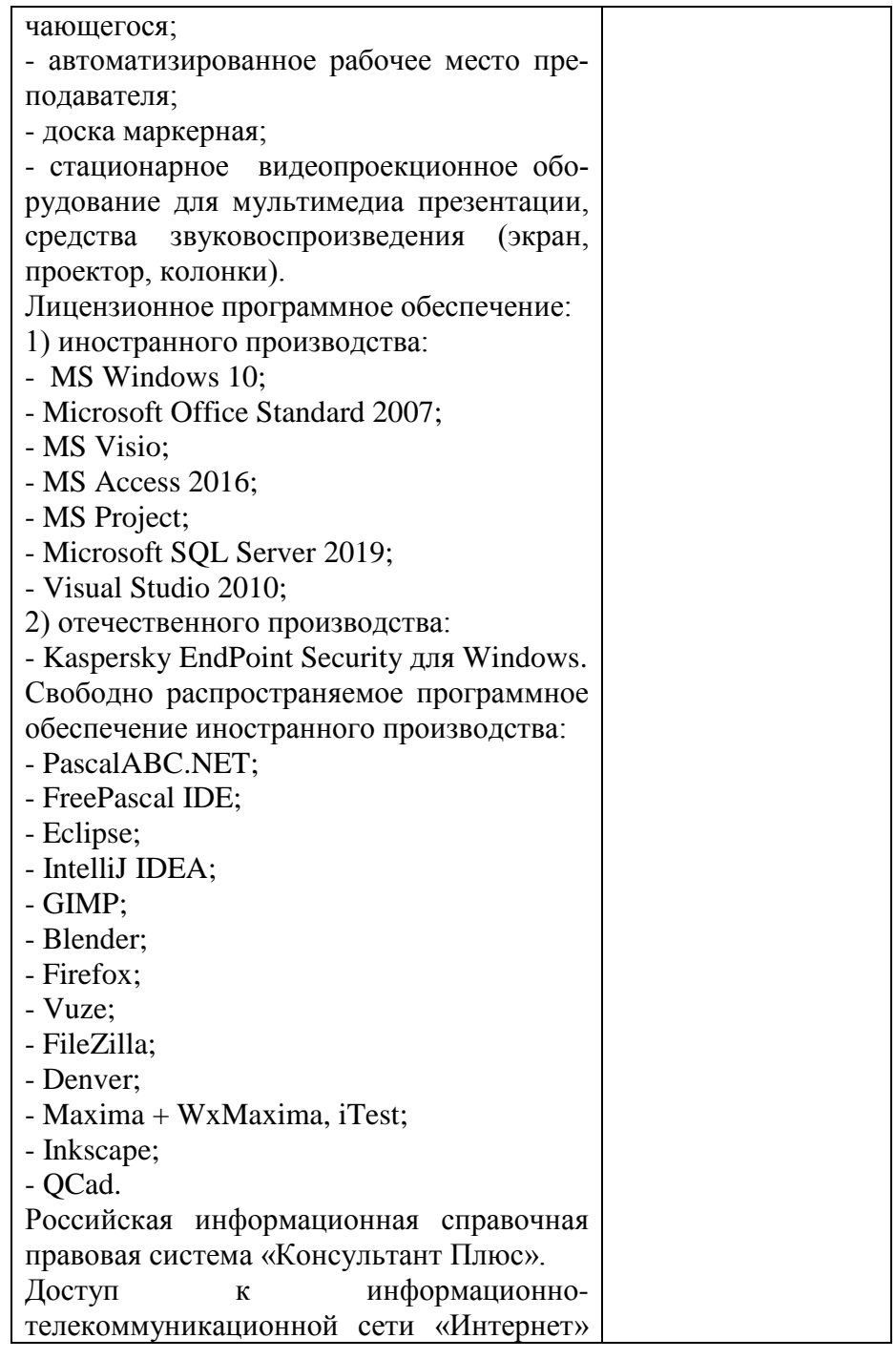

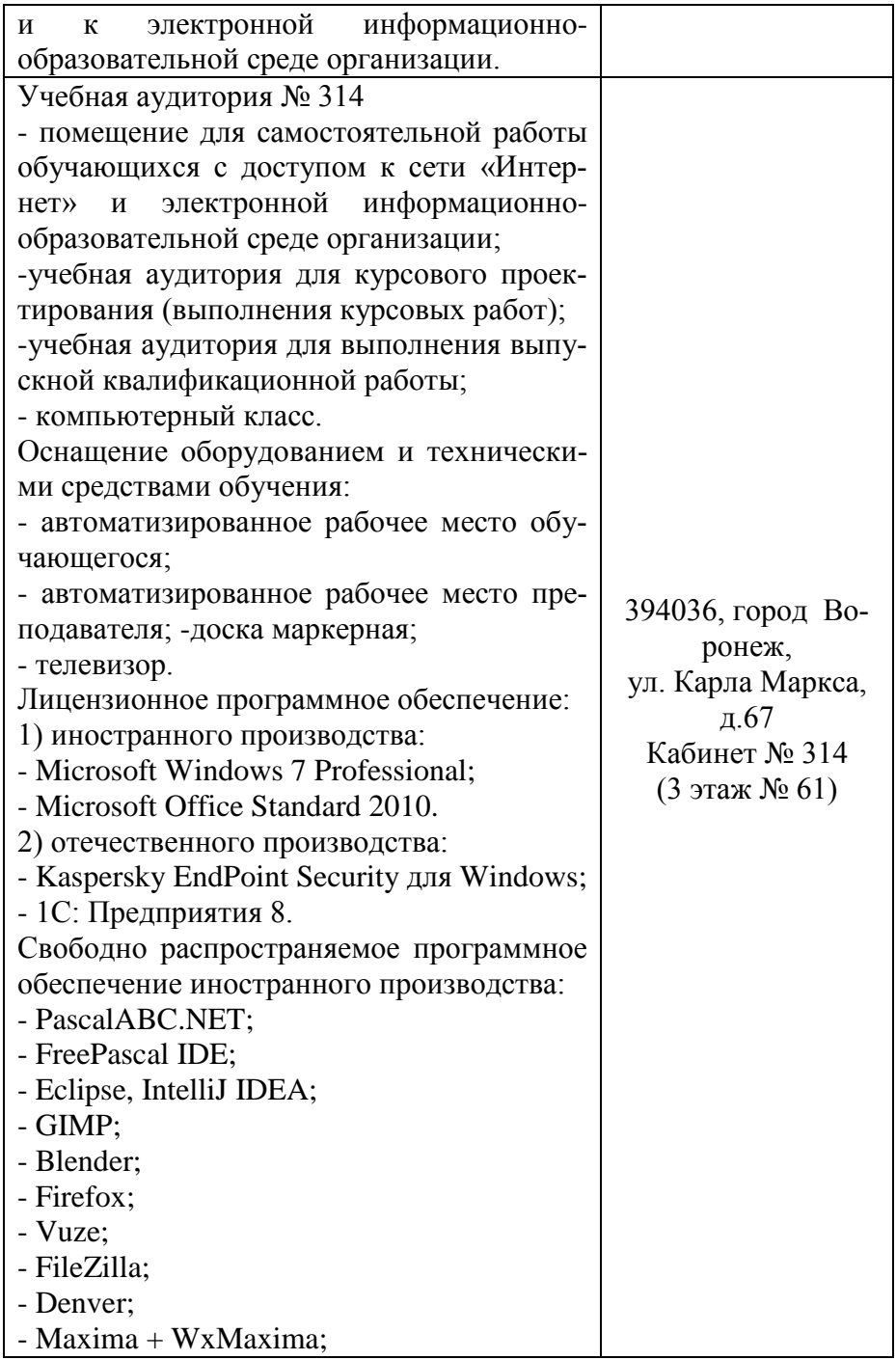

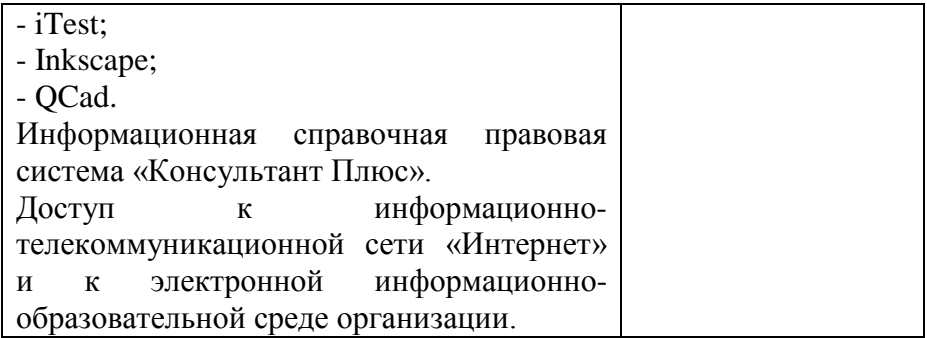